# $NoRH$

## **ver. 2.3**

2000 10 16

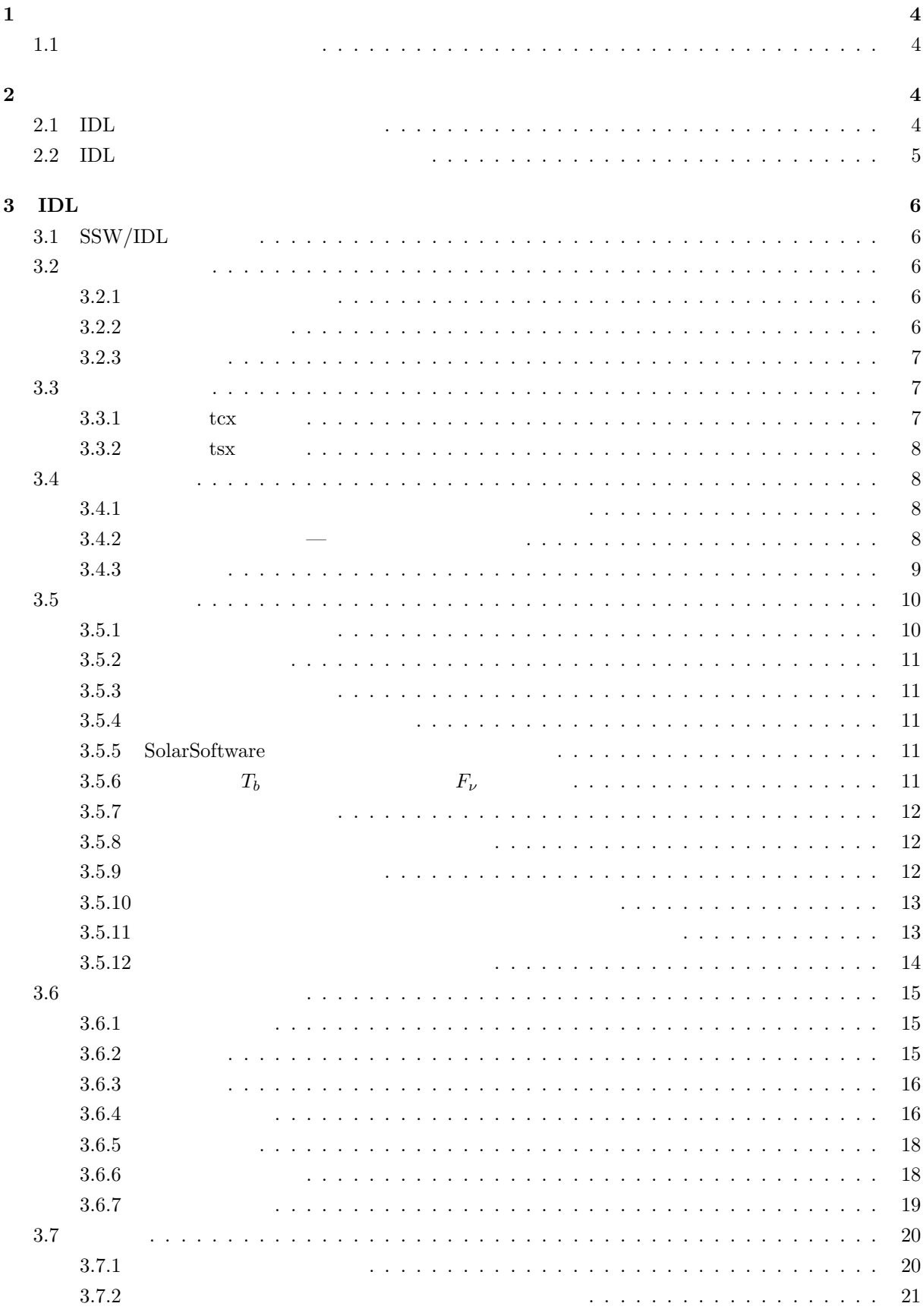

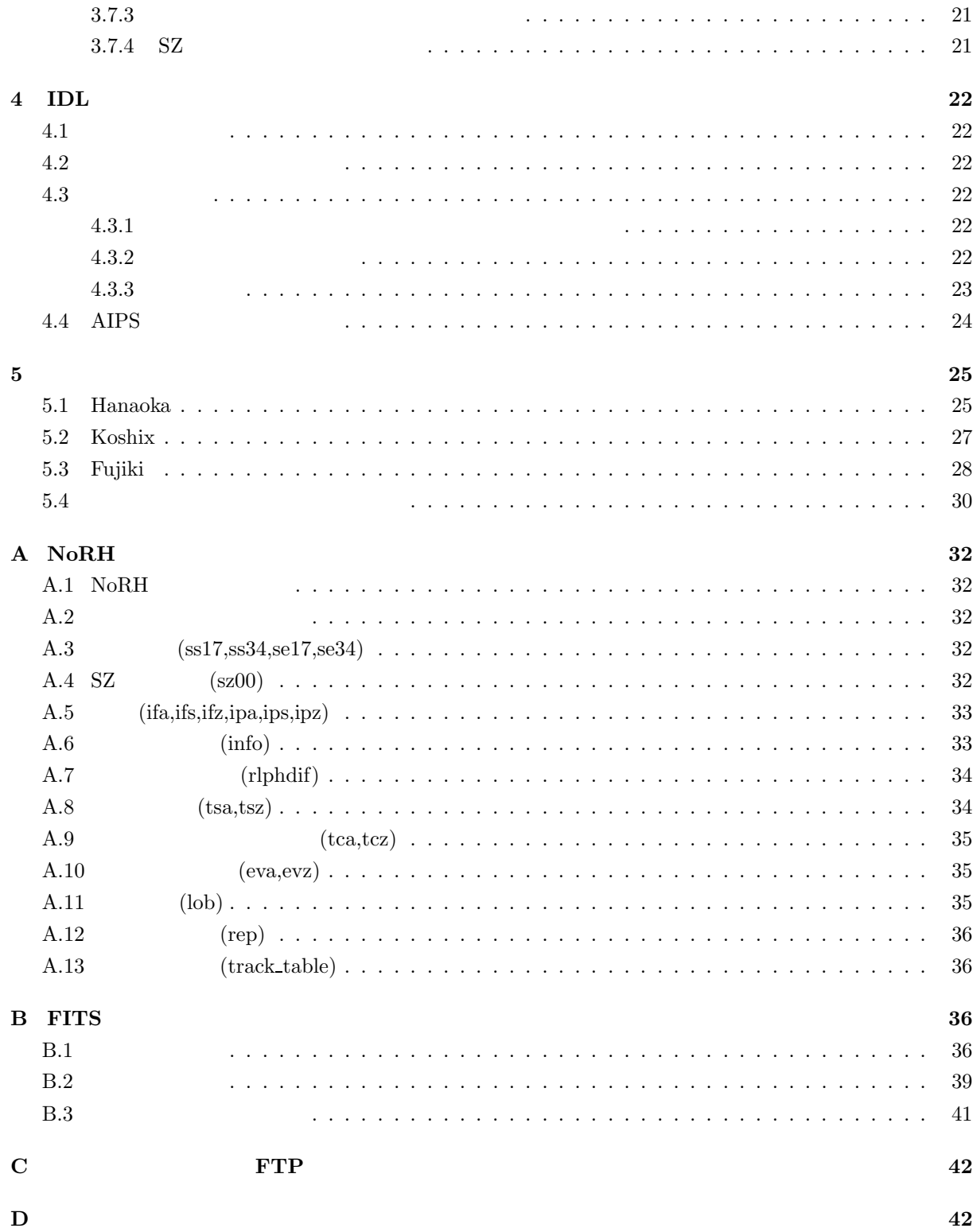

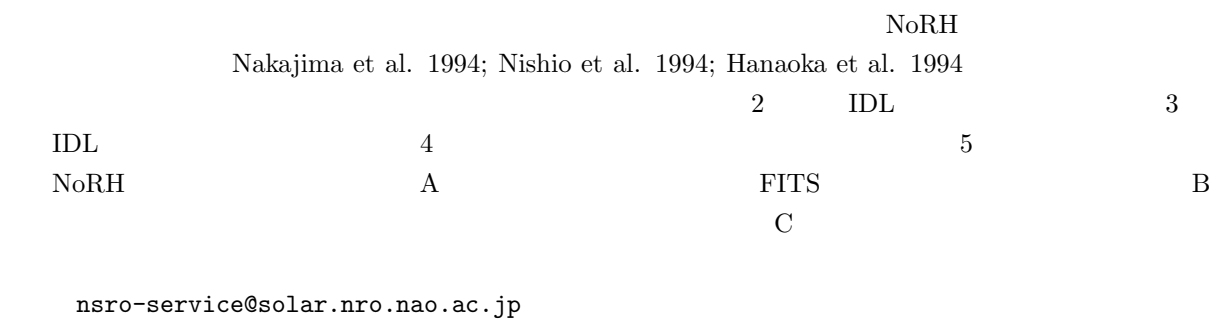

 $U_{\rm BL}$ 

http://solar.nro.nao.ac.jp/norh/

## $1.1$

**1** 

ver  $2.2$ 

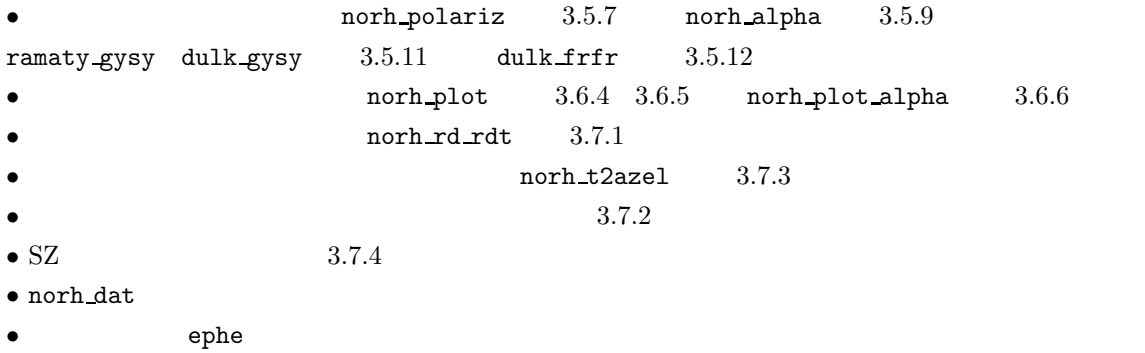

## 2 **2 1**

## **2.1 IDL**

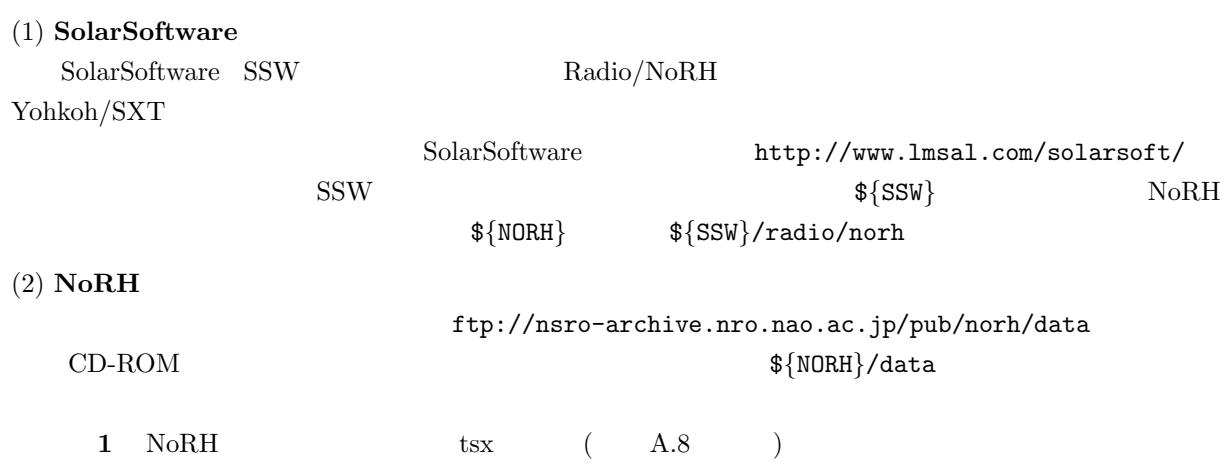

```
2 \t\t CD-ROM
```
### $(3)$

 $\tilde{c}$ .cshrc setenv SSW  $SSW$ <sup>1</sup> setenv SSW\_INSTR ''norh'' setenv NORH \${SSW}/radio/norh source \${SSW}/gen/setup/setup.ssw source \${NORH}/setup/setup.norh  $\{\text{SSW}\}\$ setenv SSW\_INSTR ''norh sxt''  $N$ o $R$ H $\,$  ${\frac{1}{\frac{1}{\sqrt{2}}}}$  \$ {NORH}/data setenv NORHDB  $NoRH$ 2.2 **IDL** (1) **NoRH**  $N$ o $\rm RH$  ${\cal N}$   $\{NORM\}$  $\{\text{NORM}\}$ (2) **NoRH** ftp://nsro-archive.nro.nao.ac.jp/pub/norh/data  $CD-ROM$   $\frac{1}{2}$   $\frac{1}{2}$   $\frac{1}{$ 1 NoRH tsx ( A.8 )  $2 \t\t CD-ROM$  $(3)$  $\tilde{}$ /.cshrc setenv NORH  $NoRH$ <sup>3</sup> source  $\{NORM\}$ /setup/setup.norh  $\{\text{NORM}\}$  $N \text{o} \text{RH}$   $\text{$\$} \{N \text{o} \text{RH}\} / \text{data}$  $4$ setenv NORHDB  $NoRH$ 

 $4$ 

 $1$  /sgi1/ssw  $\,$ 

 $2 \nabla$  $\frac{3}{4}$  /archive/pub/norh

## **3 IDL**

## **3.1 SSW/IDL** NoRH IDL SolarSoftware(SSW) SSW/IDL unix% **sswidl** <**CR**> **3.2 3.2.1** 観測時刻・観測ログ  $('info'$   $A.6)$  1998 7 1 UT  $24$  17GHz  $(1)$ IDL> **norh pr info,'1998-07-01'** <**CR**> 1998 7 1 UT 7 3 UT IDL> **st time='1998-07-01'** <**CR**> IDL> **ed time='1998-07-03'** <**CR**> IDL> **norh pr info,st time,ed time** <**CR**>  $17\text{GHz}$  (50/100 ) IDL> **norh pr info,st time,ed time,/event** <**CR**>  $34\text{GHz}$  (50/100 ) IDL> **norh pr info,st time,ed time,/event,freq=34** <**CR**> Start End Schedule StFr EdFr (UT) (UT) 1998-06-30 22:45:22 06:44:56 980701 1 28775<br>1998-07-01 22:45:24 06:44:57 980702 1 28774 1998-07-01 22:45:24 06:44:57 980702  $1 \t 1 \t A.2$  $\rm ID$  and  $\rm A.11$ IDL> **norh pr info,st time,ed time,/log** <**CR**> ### 92/07/10 \*Delay offset table was cleared around 14h because the online software bug was found.  $3.2.2$

$$
('evx' - A.10) \t1998 4 23 UT
$$
  
\n
$$
1998 4 23 UT
$$
  
\n
$$
1998 4 23 UT 4 27 UT
$$
  
\n
$$
10L> st_time="1998-04-23' < CR>
$$
  
\n
$$
10L> st_time="1998-04-23' < CR>
$$
  
\n
$$
10L> ed_time="1998-04-27' < CR>
$$
  
\n
$$
10L> north_pr_evx,st_time, ed_time < CR>
$$
  
\n
$$
34GHz
$$

IDL> **norh pr evx,st time,ed time,freq=34** <**CR**>  $0.015$  ( $1.5\%$ ) IDL> **norh pr evx,st time,ed time,criterion=0.015** <**CR**> GOES NOAA  $5$ IDL> **norh pr evx,st time,ed time,/goes** <**CR**>  $X$ IDL> **norh pr evx,st time,ed time,/goes,/hxt** <**CR**>

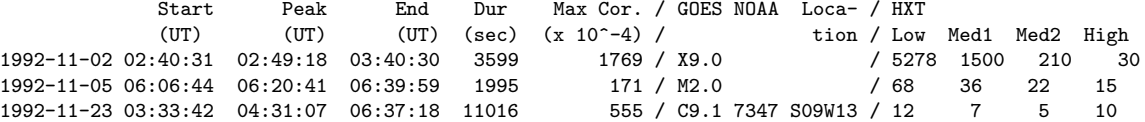

#### $3.2.3$

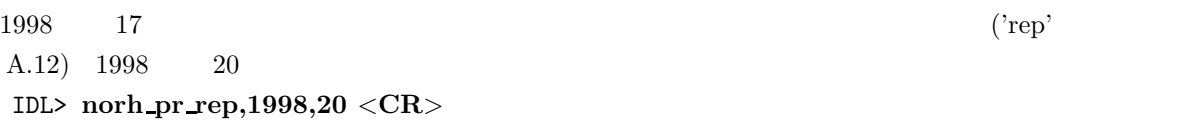

### **3.3**

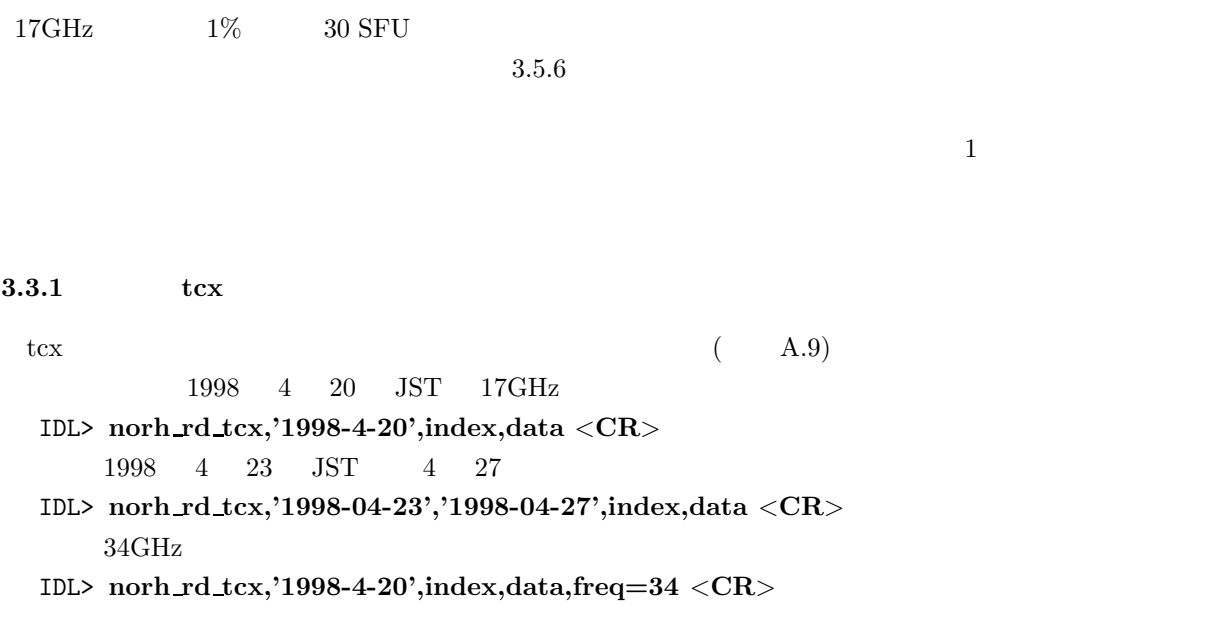

IDL> **norh rd tcx,'1998-04-23',index,data,/event** <**CR**>

 $5\,$  $\begin{array}{c} 5 \\ 6 \end{array}$ 

IDL> **norh rd tcx,file,index,data** <**CR**>

```
IDL> utplot,index,data <CR>
```

```
3.3.2 tsx
  tsx 17GHz ( A.8)
          1998 4 20 JST 17GHz
  IDL> norh rd tsx,'1998-4-20',index,data <CR>
             1998 \quad 4 \quad 23 \quad \text{JST} \qquad 4 \quad 27IDL> norh rd tsx,'1998-04-23','1998-04-27',index,data <CR>
      34\mathrm{GHz}IDL> norh rd tsx,'1998-4-20',index,cor,freq=34 <CR>
  IDL> norh rd tsx,'1998-04-23','1998-04-27',index,data,/event <CR>
  IDL> norh rd tsx,file,index,data <CR>
  IDL> utplot, index, data(0,*) < CR ; 17GHz
  IDL> utplot,index, data(1, *) < CR ; 17GHz
  IDL> utplot,index,data <CR> ; 34GHz
```
## **3.4** 画像データ

**3.4.1**  $\blacksquare$ 

 $C$ 

 $\mathbb{1}$ 

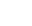

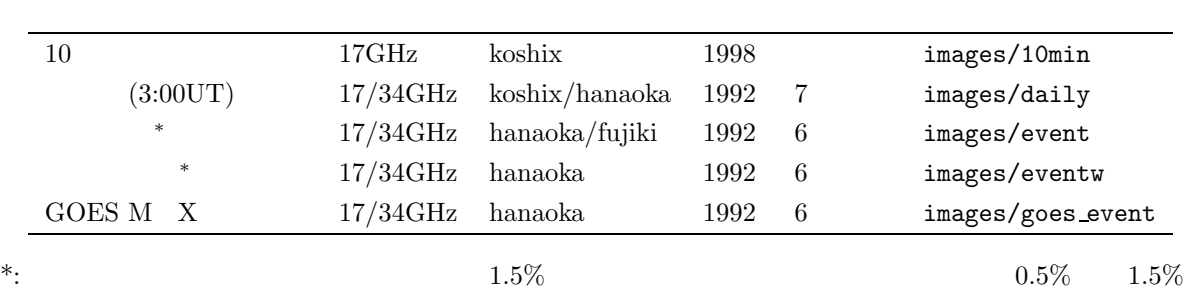

1:  $\blacksquare$ 

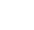

**3.4.2** — —

 $\mathbf{SZ}$   $\mathbf{A.3}$   $\mathbf{A.4}$ 

 $C$ 

 $1$   $10$   $16 \text{Mbyte}$  $CD-ROM$  $\sim$  $(1)$   $17GHz$  $UT 1997 \quad 4 \quad 20 \quad 1 \quad 30 \quad 3 \quad 30 \quad 600 \quad 17 \text{GHz}$ IDL> **st time='1997-04-20 1:30:00'** <**CR**> IDL> **ed time='1997-04-20 3:30:00'** <**CR**> IDL> **interval=600** <**CR**> IDL> **norh trans,st time,ed time,interval** <**CR**>  $(2)$  17GHz  $UT 1997 \quad 4 \quad 20 \quad 1 \quad 30 \quad 1 \quad 40 \quad 4 \quad 21 \quad 2 \quad 00 \quad 17 \text{GHz}$ IDL> **time=['1997-04-20 1:30:00','1997-04-20 1:40:00' ,' 1997-4-21 2:00:00']** <**CR**> IDL> **norh trans,time** <**CR**>  $(3)$  34GHz  $34\mathrm{GHz}$ IDL> **norh trans,time,freq=34** <**CR**>  $(4)$  $50/100$ msec IDL> **norh trans,time,/event** <**CR**> **3.4.3** 画像合成 Hanaoka Koshix Fujiki  $2$   $5$  ${\rm Fortran}77$  and  $90$  $\text{Sun/Spare}$  **NEC/SX NEC/EWS**  $\sim$  5  $\sim$  5  $\sim$  $(1)$  $UT 1997 \quad 4 \quad 20 \quad 1 \quad 30 \quad 3 \quad 30 \quad 600 \quad 17 \text{GHz}$ IDL> **st time='1997-04-20 1:30:00'** <**CR**> IDL> **ed time='1997-04-20 3:30:00'** <**CR**> IDL> **interval=600** <**CR**> IDL> **norh synth,st time,ed time,interval** <**CR**> IDL> **norh synth,st time,ed time,interval,host='sx'** <**CR**>  $NQS<sup>7</sup>$ IDL> **norh synth,st time,ed time,interval,host='sx',queue='B'** <**CR**> こうするとキュージョブクラス'B' で画像合成プログラムが走る。

 $7$  NQS Network Queing System

 $(2)$ 

```
1997 \quad 4 \quad 20 \quad 1 \quad 30 \quad 1 \quad 40 \quad 4 \quad 21 \quad 2 \quad 00 \quad 17 \text{GHz}IDL> time=['1997-04-20 1:30:00','1997-04-20 1:40:00',' 1997-4-21 2:00:00'] <CR>
 IDL> norh synth,time <CR>
(3) 34GHz
 34\mathrm{GHz}IDL> norh synth,time,freq=34 <CR>
   とする8
(4)50/100msec
 IDL> norh synth,time,/event <CR>
(5) Koshix Fujiki
 manaoka Koshix Fujiki <sup>9</sup> Emmanaoka eta Koshix Fujiki <sup>9</sup> eta eta er
 IDL> norh synth,time,prog='koshix' <CR>
(6)(x,y)[1] 1 [2]2 \geq(-431,54) (256\times256)IDL> norh synth,time,cenfnl=[-431,54],size=256 <CR>
             (100,-20) (128\times128)IDL> norh synth,time,cenunit='pixel',cenfnl=[100,-20],size=128 <CR>
(7)\hbox{info} and \hbox{A.6}\frac{1}{2}100 \text{ tsx} \text{ A.8} 10IDL> norh synth,st time,ed time,interval,/usetsx <CR>
3.53.5.1 画像読み込み・表示
 IDLIDL> norh rd img,file,index,data <CR>
K data index index index \mathbb{R}IDL> stepper, data, norh get info(index) <CR>
 <sup>8</sup> 34GHz
 34GHz 合成ができるのは現在 Hanaoka だけで、Koshix Fujiki とは未対応である。 9 \frac{9}{10} Fujiki \frac{10}{10} info
  \frac{1}{\pi}info tsx \frac{1}{\pi}
```
#### $3.5.2$

```
; half power beam width [HPBW]IDL> beam=norh beam(index) <CR>
IDL> ocontour,beam,levels=[0.5] <CR>
```
### $3.5.3$

```
IDL> stepper, data(*,*,0), norh get info(index(0)) <CR>
IDL> norh grid, index(0) <CR>
```
IDL> **norh grid, index(0), /read out** <**CR**>

#### $3.5.4$

#### $UT$

IDL> **print,fmt tim(index)** <**CR**>

IDL> **print,norh gt freq(index)** <**CR**>  $R+L$  R-L

IDL> **print,norh gt polariz(index)** <**CR**>

IDL> **print,norh gt imgcen(index)** <**CR**>

IDL> **print,norh cen(index,roll=roll)** <**CR**>

IDL> **print,norh gt expdur(index)** <**CR**>

#### 3.5.5 SolarSoftware

D. Zarro SolarSoftware  $\label{eq:opt2} \text{(http://orpheus.nascom.nasa.gov/~zarro/idl/maps.html)}$ るのが便利である。NoRH データをマップ形式に変換するには次のようにする。 IDL> **norh index2map,index,data,map** <**CR**> IDL> **plot map,map** <**CR**> **3.5.6**  $T_b$   $F_\nu$  $K$ 

#### SFU/sterad

IDL> **fi=norh tb2flux(data,index,/intensity)** <**CR**>

 ${\rm SFU}$ 

IDL> **fi=norh tb2flux(data,index)** <**CR**>  $i0 \leq i \leq i1 \quad j0 \leq j \leq j1$ 

```
IDL> box=[i0, i1, j0, j1] <CR>
IDL> fi=norh tb2flux(data,index,box=box) <CR>
        (x, y) x0 \le x \le x1 y0 \le y \le y1
```
IDL> **abox=[x0, x1, y0, y1]** <**CR**> IDL> **fi=norh tb2flux(data,index,abox=abox)** <**CR**>

#### $3.5.7$

 $17GHz$   $(R+L)$   $(R-L)$ 

$$
r_c \equiv \frac{F_{\nu}^{(R-L)}}{F_{\nu}^{(R+L)}} = \frac{T_b^{(R-L)}}{T_b^{(R+L)}}
$$

 $-1$   $+1$ IDL> **file='./ipa990828 005642'** <**CR**> IDL> **norh rd img,file,indexa,dataa** <**CR**> IDL> **file='./ips990828 005642'** <**CR**> IDL> **norh rd img,file,indexs,datas** <**CR**> IDL> **fi17=norh tb2flux(dataa,indexa,/intensity)** <**CR**> IDL> **fv17=norh tb2flux(datas,indexs,/intensity)** <**CR**> IDL> **norh polariz,indexa,fi17,indexs,fv17,indexp,pol,mvdp** <**CR**> pol  $r_c$  mvdp pol  $1$ 

 $\texttt{indexp} \quad \texttt{pol}$ 

IDL> **norh polariz,indexa,dataa,indexs,datas,indexp,pol,mvdp** <**CR**>

#### **3.5.8** and the set of the set of the set of the set of the set of the set of the set of the set of the set of the set of the set of the set of the set of the set of the set of the set of the set of the set of the set of t

 $1995 \quad 10 \quad 17 \quad 34 \text{GHz} \quad 2$ 

IDL> **norh rd img,file0,index0,data0** <**CR**> IDL> **norh rd img,file1,index1,data1** <**CR**> IDL> **norh convol,index1,index0,data0,index0c,data0c** <**CR**> norh\_convol index1 data0 data0c data0c

IDL> **norh convol,index0,index1,data1,index1c,data1c** <**CR**> data0c data1c

#### **3.5.9** スペクトル分布をもとめる

 $17\text{GHz}$   $34\text{GHz}$ 

 $NoRH$  2

$$
\alpha = \frac{\log \left( F_{\nu}^{\rm 34GHz}/F_{\nu}^{\rm 17GHz} \right)}{\log \left( 34 \rm{GHz}/17 \rm{GHz} \right)}
$$

```
17\text{GHz} 34GHz
```
IDL> **file='./ipa990828 005642'** <**CR**>

IDL> **norh rd img,file,indexa,dataa** <**CR**>

IDL> **file='./ipz990828 005642'** <**CR**>

IDL> **norh rd img,file,indexz,dataz** <**CR**>

IDL> **fi17=norh tb2flux(dataa,indexa,/intensity)** <**CR**>

- IDL> **fi34=norh tb2flux(dataz,indexz,/intensity)** <**CR**>
- IDL> **norh convol,indexz,indexa,fi17,indexa c,fi17 c** <**CR**>
- IDL> **norh convol,indexa,indexz,fi34,indexz c,fi34 c** <**CR**>

IDL> **norh alpha,indexa c,fi17 c,indexz c,fi34 c ,indexal,alpha,mvda** <**CR**>

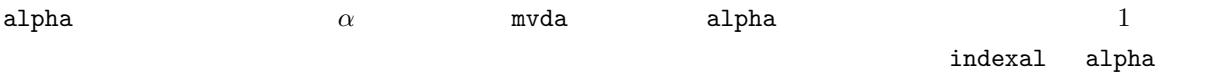

**3.5.10** and  $\overline{a}$ 

- IDL> **abox=[23,35,33,41]** <**CR**>
- IDL> **fi17=norh tb2flux(dataa,indexa,abox=abox)** <**CR**>
- IDL> **fv17=norh tb2flux(datas,indexs,abox=abox)** <**CR**>
- IDL> **fi34=norh tb2flux(dataz,indexz,abox=abox)** <**CR**>
- IDL> **norh polariz,indexa,fi17,indexs,fv17,indexp,polariz,mvdp** <**CR**>
- IDL> **norh alpha,indexa,fi17,indexz,fi34,indexal,alpha,mvda** <**CR**>
- IDL> **utplot,indexp,polariz** <**CR**>
- IDL> **utplot,indexal,alpha** <**CR**>

 $3.5.11$ 

Dulk (1985) Ramaty (1969)

$$
\frac{dNV(E)}{dE} = K \left(\frac{E}{E_0}\right)^{-\delta}
$$
  
\n
$$
\delta \quad E_0 \quad K \qquad \qquad NV(E) \qquad E \qquad \text{particles}
$$
  
\n
$$
\delta \quad E_0 \quad K \qquad \qquad NV(E_0) = K/(\delta - 1)/E_0^{\delta - 1}
$$
  
\nDulk (1985) 
$$
E_0 = 10 \text{ keV}
$$

 $(a)$  $\delta$  6 and  $G$  $10 \text{keV}$  SFU  $\blacksquare$ Dulk (1985) IDL> **dulk gysy,delta,bb,theta,nv,freq,fi,rc** <**CR**> freq GHz sterad IDL> **dulk gysy,delta,bb,theta,nv,freq,fi,rc,omega,tau** <**CR**> Ramaty  $(1969)$ IDL> **ramaty gysy,delta,bb,theta,nv,freq,fi,rc** <**CR**> IDL> **ramaty gysy,delta,bb,theta,nv,freq,fi,rc,omega,tau** <**CR**> freq GHz  $(b)$ Dulk  $(1985)$  $2$  and  $34\text{GHz}$  in the set of  $1$ IDL> **norh alpha,indexa,fi17,indexz,fi34 ,indexal,alpha,mvda** <**CR**> IDL> **norh alpha2delta,alpha,delta** <**CR**>  $17\text{GHz}$  and  $V$  $3$ IDL> **norh gysy inv,fi17,fi34,delta,fv17,thetain,bb,nv,/assumetheta** <**CR**> IDL> **norh gysy inv,fi17,fi34,delta,fv17,bbin,nv,theta,/assumebb** <**CR**> IDL> **norh gysy inv,fi17,fi34,delta,fv17,nvin,theta,bb,/assumenv** <**CR**>  $\epsilon$ sterad IDL> **norh gysy inv,fi17,fi34,delta,fv17,thetain,bb,nv,/assumetheta ,omega,tau** <**CR**> IDL> **norh gysy inv,fi17,fi34,delta,fv17,bbin,nv,theta,/assumebb ,omega,tau** <**CR**> IDL> **norh gysy inv,fi17,fi34,delta,fv17,nvin,theta,bb,/assumenv ,omega,tau** <**CR**>  $3.5.8$ **3.5.12** 光学的に薄い熱制動放射 (試験公開)  $(a)$ Dulk  $(1985)$  $K$  and  $G$  and  $\text{cm}^{-3}$  ${\rm SFU}$ IDL> **dulk frfr,te,b loc,vem,freq,fi,rc** <**CR**>  $\boldsymbol{\lambda}$ sterad IDL> **dulk frfr,te,b loc,vem,freq,fi,rc,omega,tau** <**CR**>  $(b)$ Dulk  $(1985)$ 17GHz I V  $VEM/\sqrt{T_e}$   $VEM$  $T_e$ 

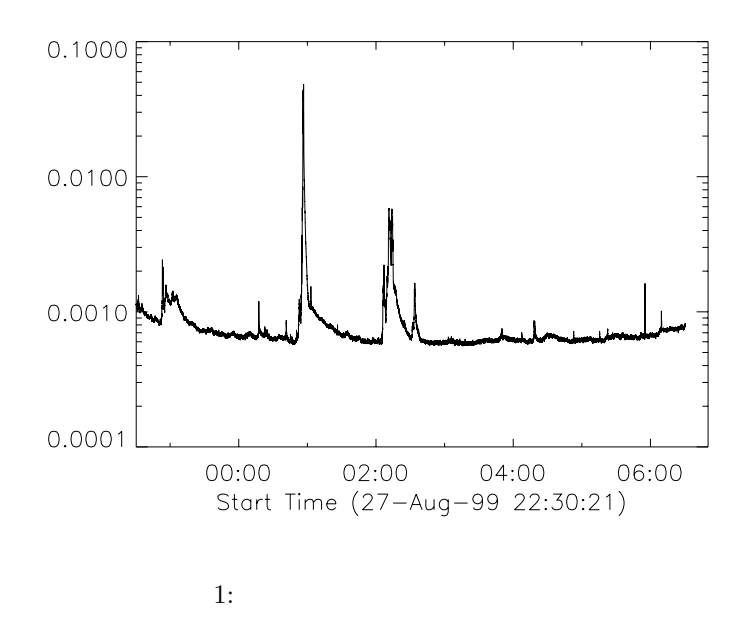

IDL> **norh frfr inv,freq,fi,fv,b los,vem over sqrtte** <**CR**>

IDL> **norh frfr inv,freq,fi,fv,b los,tein,vem,/assumete** <**CR**>

IDL> **norh frfr inv,freq,fi,fv,b los,vemin,te,/assumevem** <**CR**>

 $\epsilon$ sterad

IDL> **norh frfr inv,freq,fi,fv,b los,tein,vem,/assumete,omega,tau** <**CR**> IDL> **norh frfr inv,freq,fi,fv,b los,vemin,te,/assumevem,omega,tau** <**CR**>

**3.6** and  $\theta$ 

 $3.6.1$ 

URL  $\,$ http://solar.nro.nao.ac.jp/norh/

 $3.6.2$ 

 $\mathbf 1$ IDL> **norh rd tcx,'1999-8-28',index,data** <**CR**> IDL> **utplot,index,data,/ylog** <**CR**>

 $17\text{GHz}$  1%  $30 \text{SFU}$  $3.5.6$  $1$  $3.6.3$ FTP ftp://nsro-archive.nro.nao.ac.jp/norh/images NoRH  $\frac{11}{2}$  $1$ IDL> **norh trans,['1999-8-28 0:56:42']**<**CR**> IDL> **norh synth,['1999-8-28 0:56:42']**<**CR**> <sup>12</sup> ss17990828... sz00990828... Pourier No such file or directory. ss17990828027 16Mbyte sz00990828001 200byte  $\mathbf{1}$ 1fa990828\_005642 ifs990828\_005642 2005642 という二つのファイルはつうこと FITS  $(R+L)$   $(R-L)$  $34\mathrm{GHz}$ IDL> **norh trans,['1999-8-28 0:56:42'],freq=34**<**CR**> IDL> **norh synth,['1999-8-28 0:56:42'],freq=34**<**CR**> <sup>13</sup> ss34990828... sz00990828...  $\frac{1}{2}$  ifz990828\_005642  $34\text{GHz}$   $(\text{R+L})$  $3.6.4$ ipa990828\_005642  $17\text{GHz}$   $(R+L)$  1999 8 28 00:56:42UT IDL> **file='./ipa990828 005642'** <**CR**> IDL> **norh rd img,file,indexa,dataa** <**CR**> IDL> **stepper,dataa,norh get info(indexa)** <**CR**> IDL> **norh grid,indexa** <**CR**>  $\overline{2}$ IDL> **norh plot,indexa,dataa** <**CR**>  $(K)$ 11  $/ \text{architecture}/\text{pub}/\text{north}/\text{images}$ <br>12  $\text{host}=\text{'sx'}$ 

12  $host='sx'$ <br>  $host='sx'$ 

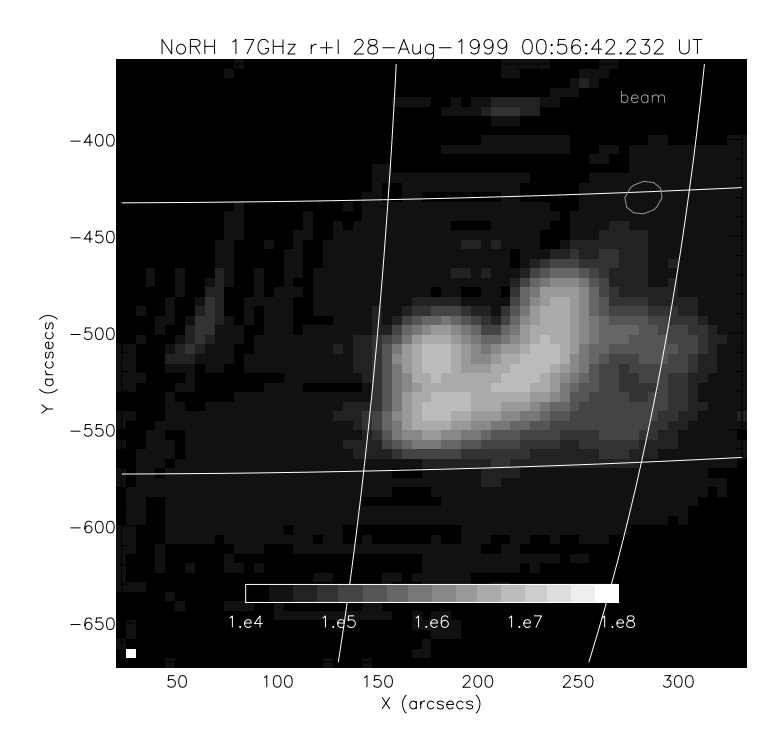

 $2: 17 \text{GHz} (\text{R+L})$ 

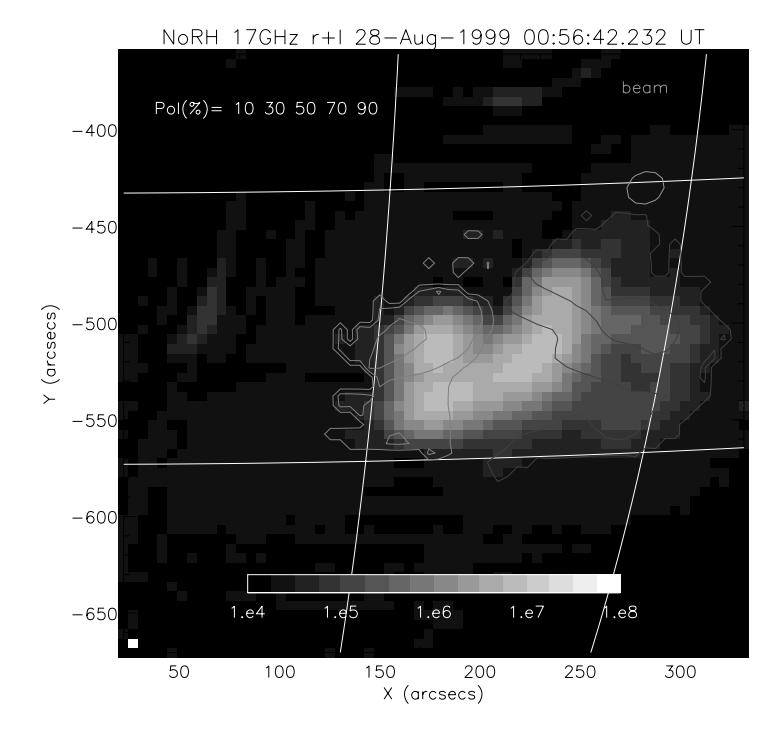

 $3: 17\text{GHz}$ 

IDL> **norh index2map,indexa,dataa,mapa** <**CR**>

IDL> **plot map,mapa,/cont,/grid** <**CR**>

- IDL> **beam=norh beam(indexa,xbeam=xbeam)** <**CR**>
- IDL> **contour,beam,!x.crange(0)+xbeam,!y.crange(0)+xbeam,/over,levels=[0.5]** <**CR**>

#### **3.6.5** 偏波率分布

 $17GHz$   $(R+L)$   $(R-L)$ 

$$
r_c \equiv \frac{F_{\nu}^{(R-L)}}{F_{\nu}^{(R+L)}} = \frac{T_{b}^{(R-L)}}{T_{b}^{(R+L)}}
$$

 $-1$  exactle the set of  $+1$ 

IDL> **file='./ips990828 005642'** <**CR**> IDL> **norh rd img,file,indexs,datas** <**CR**> IDL> **fi17=norh tb2flux(dataa,indexa,/intensity)** <**CR**> IDL> **fv17=norh tb2flux(datas,indexs,/intensity)** <**CR**> IDL> **norh polariz,indexa,fi17,indexs,fv17,indexp,pol,mvdp** <**CR**> pol  $r_c$  mvdp pol  $1$ indexp pol  $\overline{\phantom{0}}$ IDL> **norh plot,indexa,dataa,indexp,pol,mvdp** <**CR**>  $3$ IDL> **norh index2map,indexp,pol\*mvdp,mappol** <**CR**> IDL> **plot map,mappol,/cont,levels=[-0.8,-0.4,-0.2,0.2,0.4,0.8]** <**CR**>

#### **3.6.6**

 $17\text{GHz}$   $34\text{GHz}$ 

 $F_{\nu} \propto \nu^{\alpha}$ 

 $NoRH = 2$ 

$$
\alpha = \frac{\log \left( F_{\nu}^{\rm 34GHz} / F_{\nu}^{\rm 17GHz} \right)}{\log \left( 34 \text{GHz} / 17 \text{GHz} \right)}
$$

IDL> **file='./ipz990828 005642'** <**CR**>

IDL> **norh rd img,file,indexz,dataz** <**CR**>

IDL> **fi34=norh tb2flux(dataz,indexz,/intensity)** <**CR**>  $17\text{GHz}$   $34\text{GHz}$ 

IDL> **norh convol,indexz,indexa,fi17,indexa c,fi17 c** <**CR**>

IDL> **norh convol,indexa,indexz,fi34,indexz c,fi34 c** <**CR**>  ${\tt north\_convol}$ 

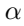

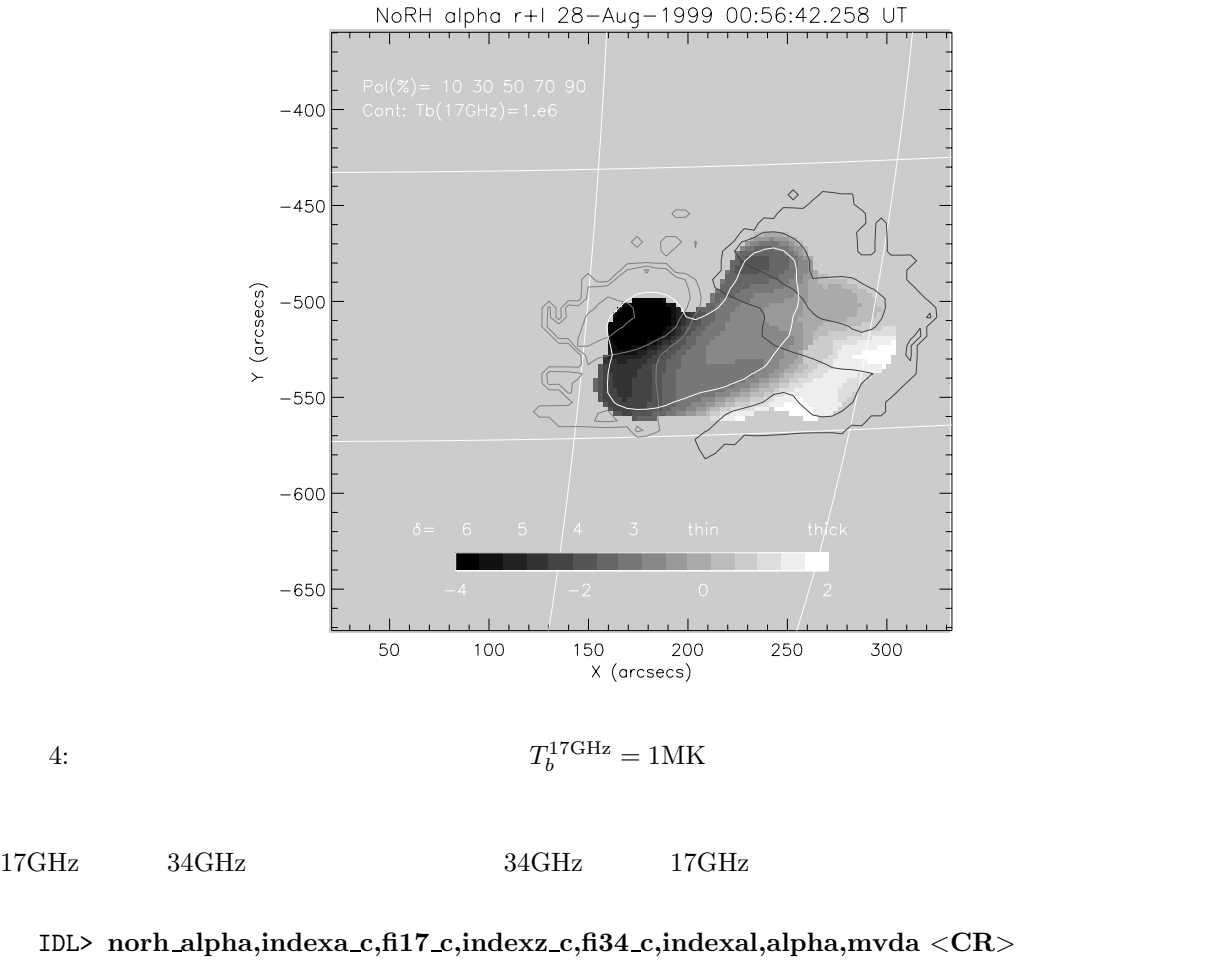

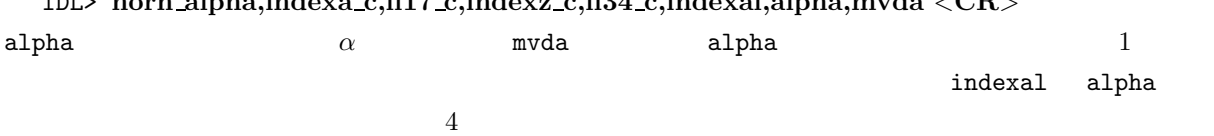

IDL> **norh plot alpha,indexal,alpha,mvda,indexp,pol,mvdp,indexa,dataa** <**CR**>

IDL> **norh index2map,indexal,alpha\*mvda,mapalpha** <**CR**> IDL> **plot map,mapalpha,dmin=-4,dmax=2** <**CR**>

#### **3.6.7**

 $5$ 

#### Dulk  $(1985)$

 $\delta$ 

$$
\frac{dNV(E)}{dE} = K \left(\frac{E}{E_0}\right)^{-\delta}
$$
  

$$
E
$$
 
$$
\delta E_0
$$
 K 
$$
5
$$

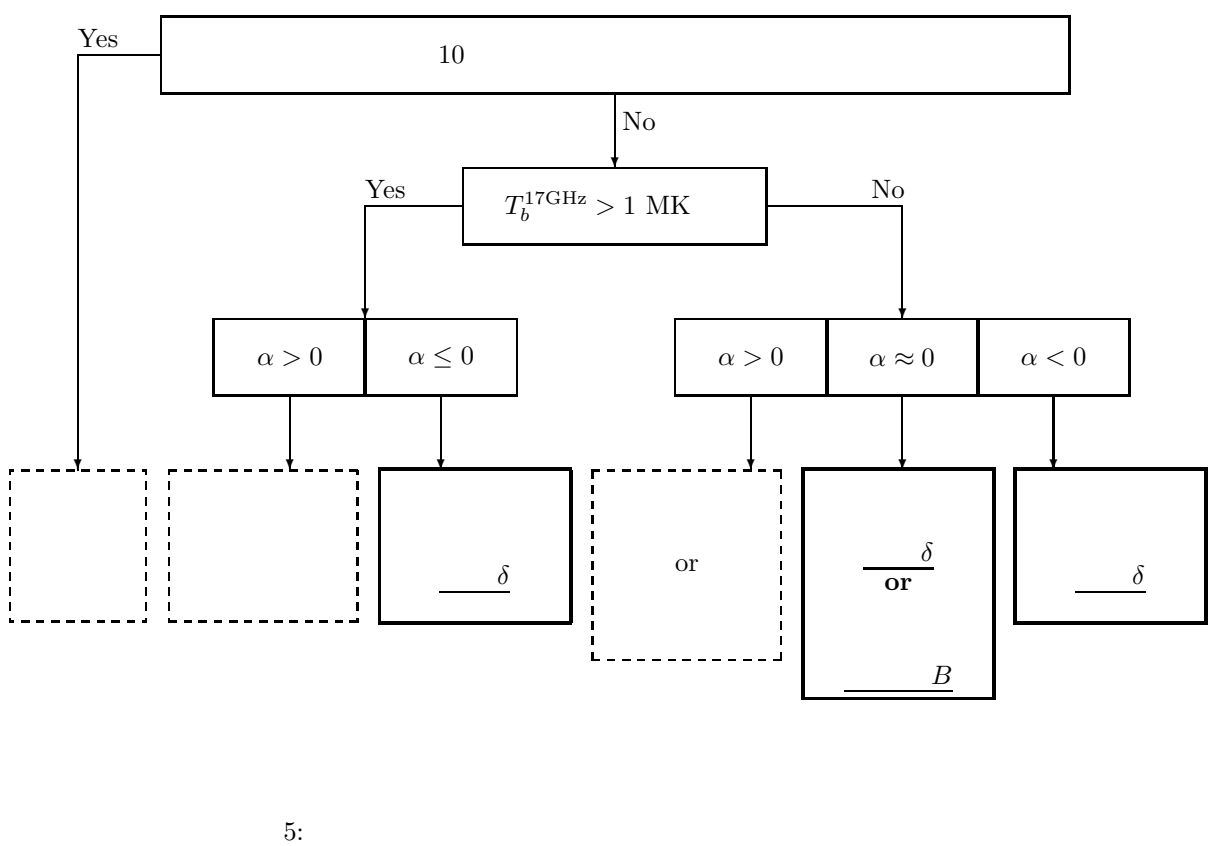

 $\alpha$  $\delta = -1.1(\alpha - 1.2)$  $\delta$  $B$  5  $\phantom{0}$  $r_c$  $B \approx 30 \text{G} \left(\frac{r_c}{1\%}\right)$  $\setminus$  $B$ 4  $(x, y) = (180, -520)$  $T_b^{\rm 17GHz} = 1 \rm MK \qquad \qquad \alpha < 0$  $\alpha$   $\delta$  $T_b^{17 \rm GHz} < 1 \rm MK$  $(x, y) = (270, -500)$   $\alpha \approx 0$  $X$ 

$$
\alpha > 0
$$

## $3.7$

 $3.7.1$ 

IDL> **norh rd rdt,st time,ed time,rdata,header** <**CR**>

 $17\text{GHz}$   $34\text{GHz}$ IDL> **norh rd rdt,st time,ed time,rdata,header,freq=34** <**CR**> \${NORH}/rawd IDL> **norh rd rdt,st time,ed time,rdata,header,dir raw='.'** <**CR**> IDL> **norh rd rdt17,file,rdata,header** <**CR**> IDL> **norh rd rdt34,file,rdata,header** <**CR**>  $JST$ IDL> **timej=norh rdt2timej(rdata)** <**CR**> **3.7.2**  $\blacksquare$  $84$ IDL> **antname=norh antnum2name(indgen(84))** <**CR**> IDL> **antnum=norh antname2num(['n15','w01'])** <**CR**>  $\rm{COR}$  and  $\rm{84*83/2}$ IDL>  $ant=$ **norh\_pair2ant(indgen(84\*83/2))** < $CR$ IDL> **pair=norh ant2pair([0,28])** <**CR**> **3.7.3** 

 $\alpha$ zimuth elevation IDL> **norh t2azel,time,az,el** <**CR**> degree

#### 3.7.4 SZ

 $SZ$ IDL> **norh mksz,date** <**CR**>  $N$ o $R$ H  $SZ$ IDL> **norh mksz,date,['n1','e10']** <**CR**>  $N01$  E10

## **4 IDL**

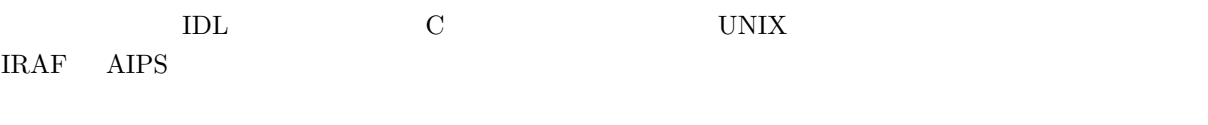

## **4.1** データベース

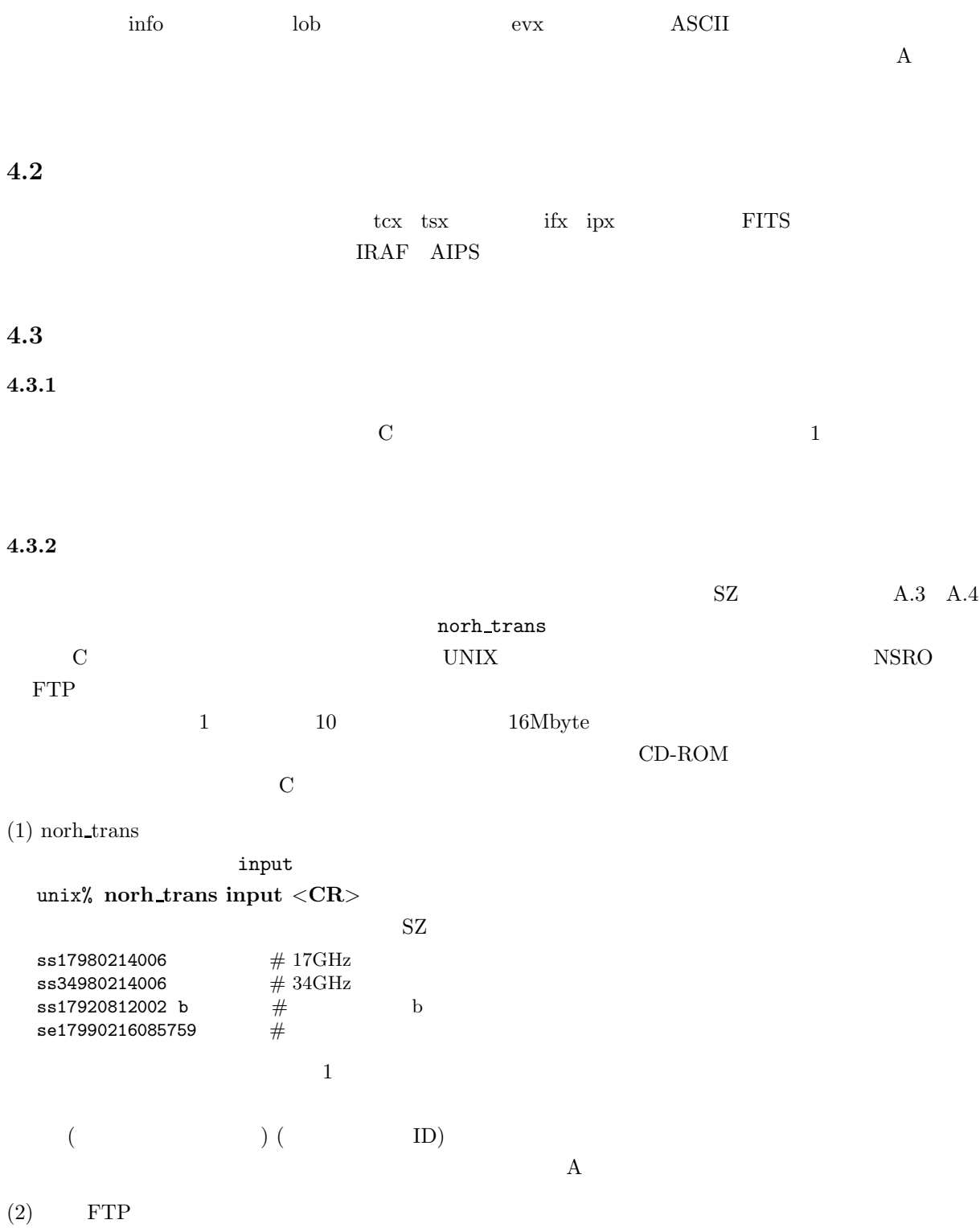

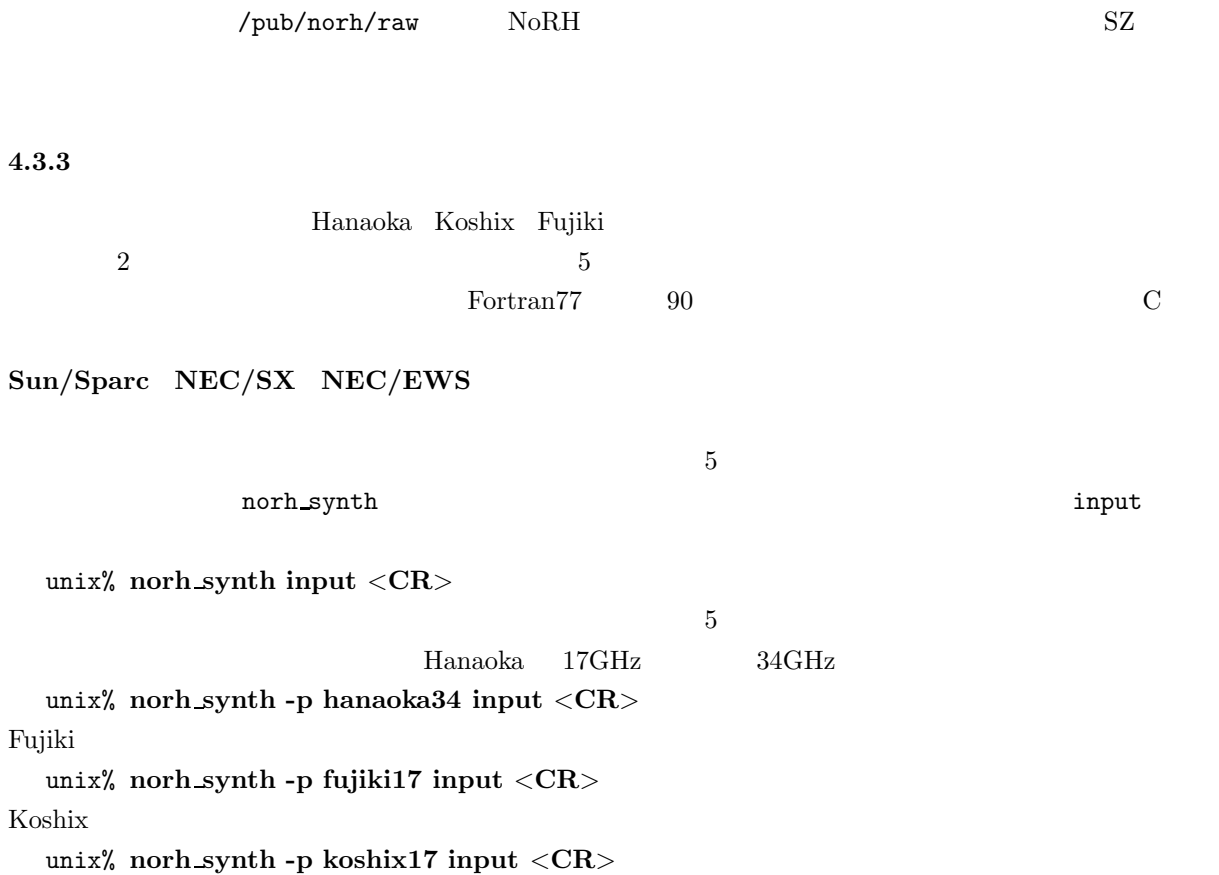

unix% **ftp nsro-archive.nro.nao.ac.jp** <**CR**>

```
AIPS
```
 $N{\rm oRH}$  and  $N{\rm oRH}$  are  $N{\rm oRH}$ c2fits

 $17GHz$ 

unix% **c2fits17** < **input** <**CR**>  $34\text{GHz}$ 

unix% **c2fits34** < **input** <**CR**>

 $($   $\frac{1}{2}$  \[NORH}/soft/c2fits  $)$ 

Inputs file for C2FITS17

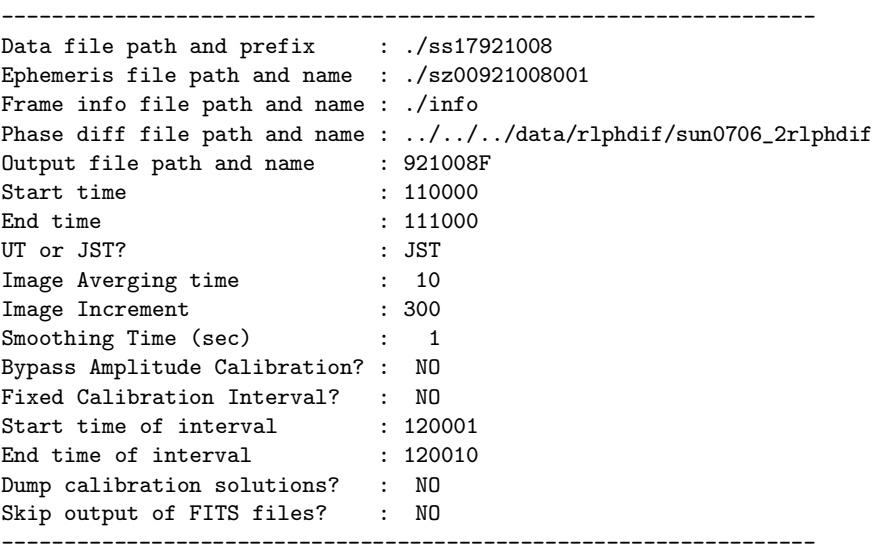

- Note 1: The meaning of bypassing the amplitude calibration is that instead of computing the amplitude of the complex gains explicitly, the value 1.0 is used for all antennas. If the amplitude calibration is bypassed the amplitude smoothing time is ignored.
- Note 2: If a fixed calibration interval is used, the smoothing time is ignored. It is assumed that the time standard for the fixed calibration interval is the same as that of the data interval.

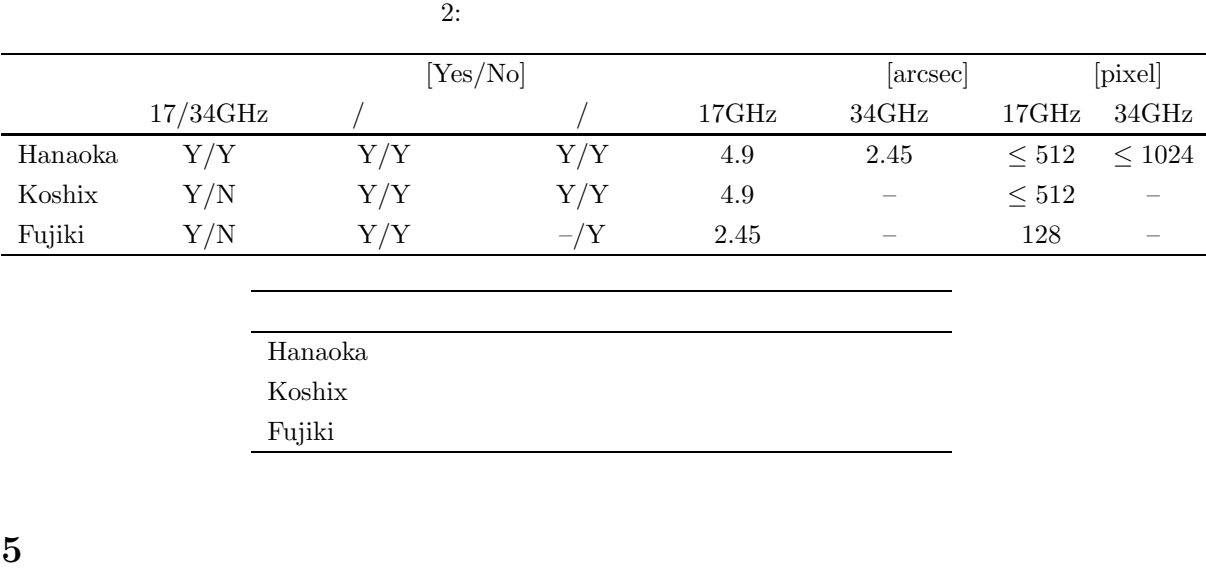

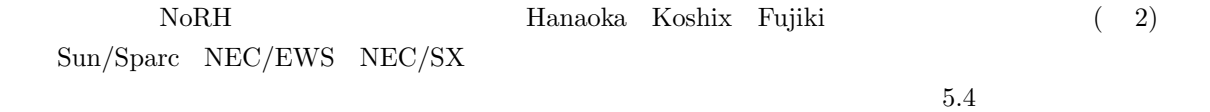

## **5.1 Hanaoka**

 $17/34\text{GHz}$ 

ver. 6.2 NEC/SX NEC/EWS Sun/Sparc  $17\text{GHz}/34\text{GHz}$  /  $4.9 \text{ arcsec/pixel}$   $(17 \text{GHz})$   $2.45 \text{ arcsec/pixel}$   $(34 \text{GHz})$  $17\text{GHz}$  512 pixel()  $34\text{GHz}$   $1024$  pixel()

(1) unix% **hanaoka17** < **input**

(2) unix% **norh synth -p hanaoka17 input**

(3) IDL> **norh synth,time,prog='hanaoka',freq=17**

(4) unix% **hanaoka34** < **input**

(5) unix% **norh synth -p hanaoka34 input**

(6) IDL> **norh synth,time,prog='hanaoka',freq=34**

input  $(*)$  $\{NORM\}/soft/synthesis/hanaoka$ 17GHz 1:  $\qquad \qquad$  ;  $2:$  ss17980419 ;  $3:$  sz00980419001 ; SZ 4: 512 ; 出力画像視野サイズ  $5: 1,0,0$  ;  $6: 1$  ;  $7: 3600$  ;  $8: 600$  ; 9: 1  $; *$ 10: 1  $; *$ 11:  $-0.5, -0.5$  ; \*CLEAN  $(R+L), (R-L)$  $12: 0.01$  ; \*CLEAN 34GHz 1:  $\cdot$  ;  $2:$  ss34980419 ;  $3:$  sz00980419001 ; SZ  $4: 1024$  ;  $5: \quad 1,0,0$  ;  $6: 1$  ;  $7: 3600$  ; 8: 600 ;<br>9: 1 ; \* 9: 1  $; *$ <br>10: 1  $; *$ 10: 1  $; *$ 11:  $-1$  ; \*CLEAN  $12: 0.01$  ; \*CLEAN input  $\mathbf{1}$ 2 a contract  $\sim$  2 a contract  $\sim$  2 a contract  $\sim$  2 a contract  $\sim$  2 a contract  $\sim$ ss*FFYYMMDD### FF* 17 34  $\# \# \# 001$  048 3 ss*FFYYMMDD* **3 SZ** SZ SZ **4** 行め)出力画像の視野ピクセル数  $17\text{GHz} \qquad \qquad 512\text{x}512$  $34\text{GHz} \qquad \qquad 1024\text{x}1024$  $17\text{GHz}(34\text{GHz})$   $4.9(2.45)$  $\bf{5}$ 1 arcsec 2  $1,0,0$   $([1,1]-[512,512]$  $256$   $257$  ) **6**  $\blacksquare$  $0$ **7** 行いる

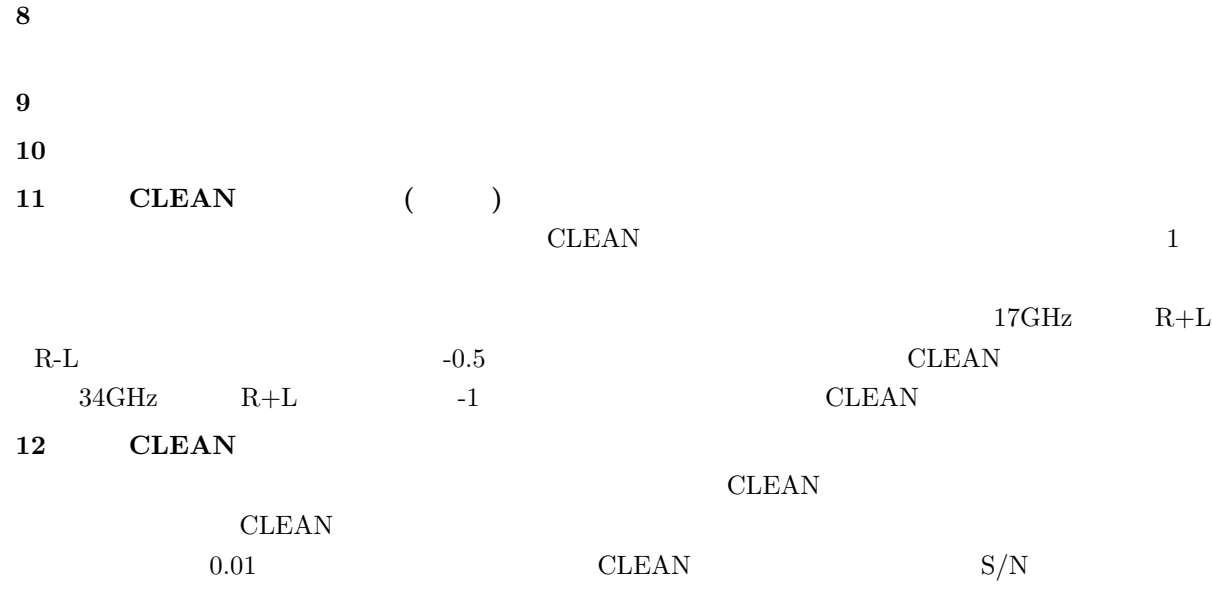

### **5.2 Koshix**

 $\mathop{\rm Steer}\nolimits$ 

ver. 6.2  ${\rm NEC/SX-NEC/EWS- Sun/Spare}$  $17\mathrm{GHz} \quad 34\mathrm{GHz} \qquad \qquad \text{/} \qquad \qquad \text{/}$  $4.9\,\, {\rm arcsec/pixel}$  $512$  pixel( $\qquad \qquad$ )

(1) unix% **koshix17** < **input**

(2) unix% **norh synth -p koshix17 input**

(3) IDL> **norh synth,time,prog='koshix',freq=17**

input

 $(*)$ 

 $\partial \{NORM\}/soft/synthesis/koshix$ 

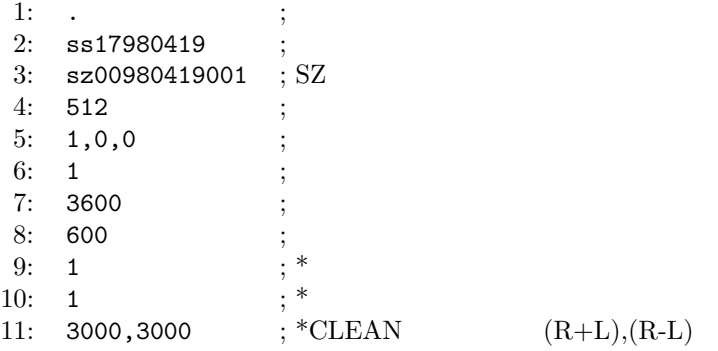

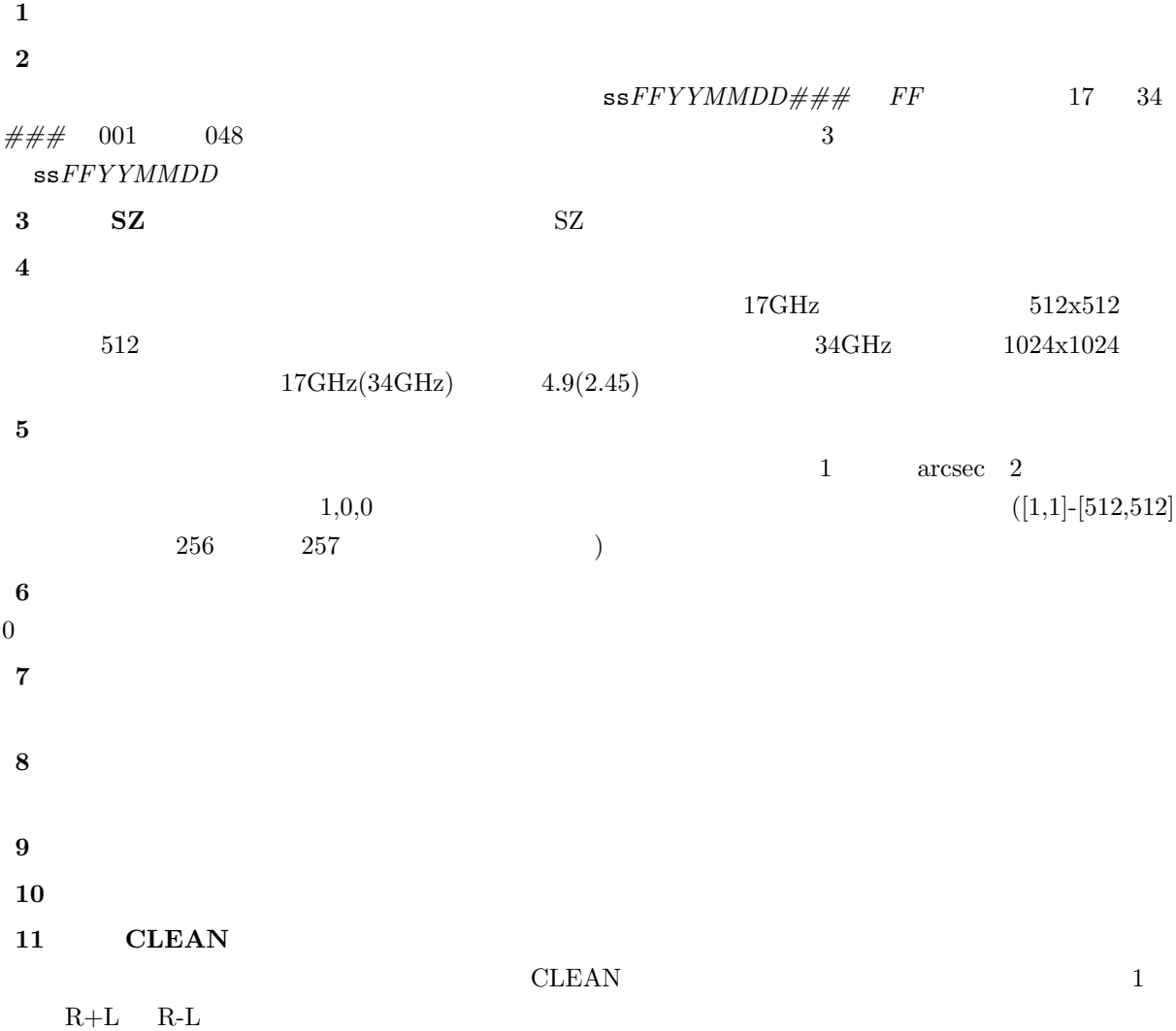

**5.3 Fujiki**

ver.  $6.2$ NEC/SX NEC/EWS Sun/Sparc  $17\mathrm{GHz} \quad 34\mathrm{GHz} \qquad \qquad \text{/}$  $2.45$  arcsec/pixel

 $128~\rm{pixel}$ 

- (1) unix% **fujiki17** < **input**
- (2) unix% **norh synth -p fujiki17 input**
- (3) IDL> **norh synth,time,prog='fujiki',freq=17**

```
input
(*)\{NORH\}/\text{soft/synthesis/fujiki}1: \blacksquare . ;
   2: ss17980419 ;
   3: sz00980419001 ; SZ
   4: 1,0,0 ;
   5: 1 ;
   6: 3600 ;
   7: 600 ;<br>8: 1 : *
  8: 1 ; *<br>9: 1 ; *9: 110: 10 ;<br>11: 1 ; *
  11: 1 ; *12: 1 ; *13: 10000,10000 ; *CLEAN (R+L),(R-L)14: 10000,10000 ; *CLEAN (R+L),(R-L)15: 0.01 ; *CLEAN
\mathbf{1}2 a contract \sim 2 a contract \sim 2 a contract \sim 2 a contract \sim 2 a contract \sim\texttt{s}sFFYYMMDD### FF 17 34
\# \# \# 001 048 3
ssFFYYMMDD
3 SZ SZ SZ
4 行め)出力画像中心の太陽中心からのずれ
                         1 arcsec 2
1,0,05 行め)像合成を行う最初のフレーム番号
06 \blacksquare7 行め)フレーム間隔
8 行め)アンテナ位相利得計算の積分フレーム数
9 行め)画像合成を行うときの積分するフレーム数
10 10 \mathbf{I}1112 \sum_{i=1}^{n} a_i13 CLEAN ( )
1 CLEAN \alpha1 15 R+L R-L
14 CLEAN ( )
\sim 2 CLEAN \sim1 15 R+L R-L
```
 $CLEAN$ 

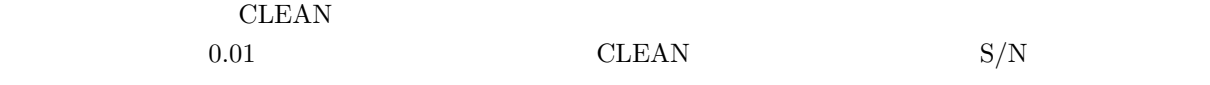

## **5.4**

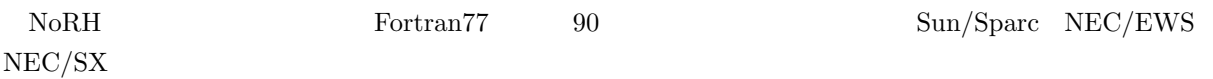

 $(1)$ 

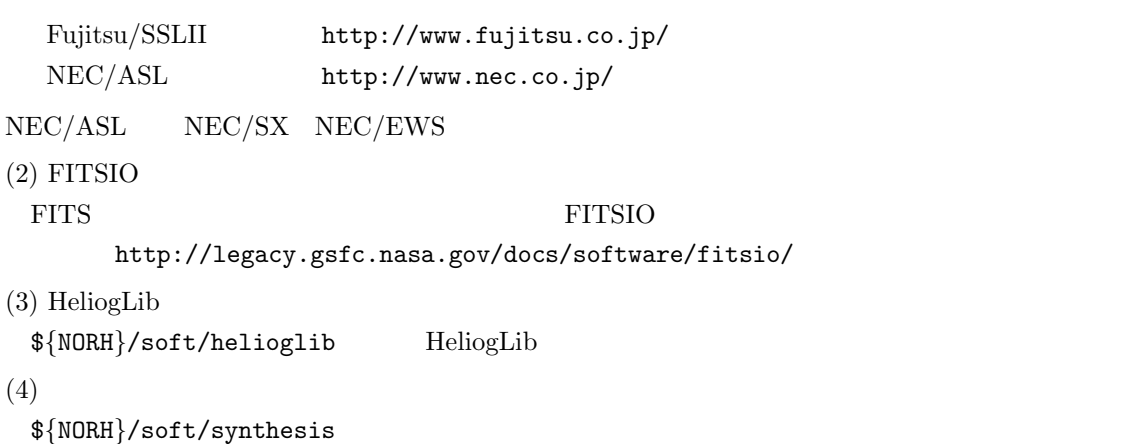

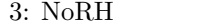

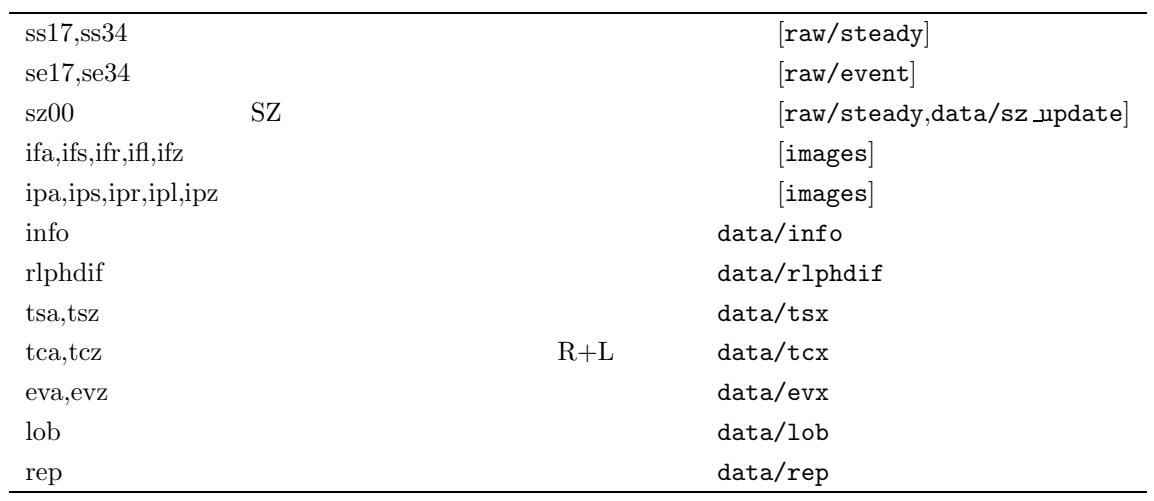

 $[\ ]$  :  $\hfill$   $\hfill$ 

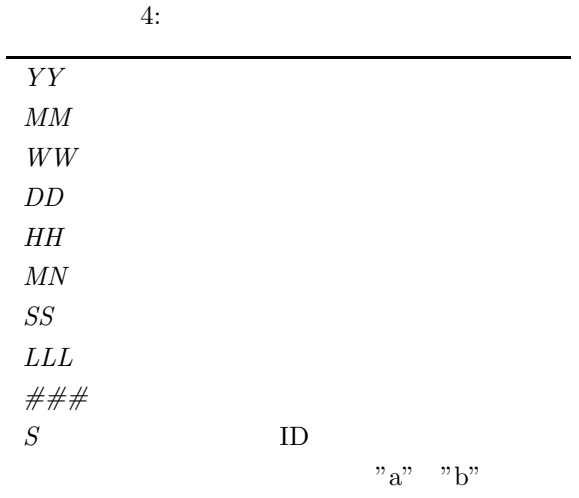

## **A** NoRH

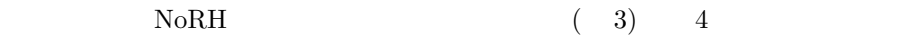

## **A.1 NoRH**

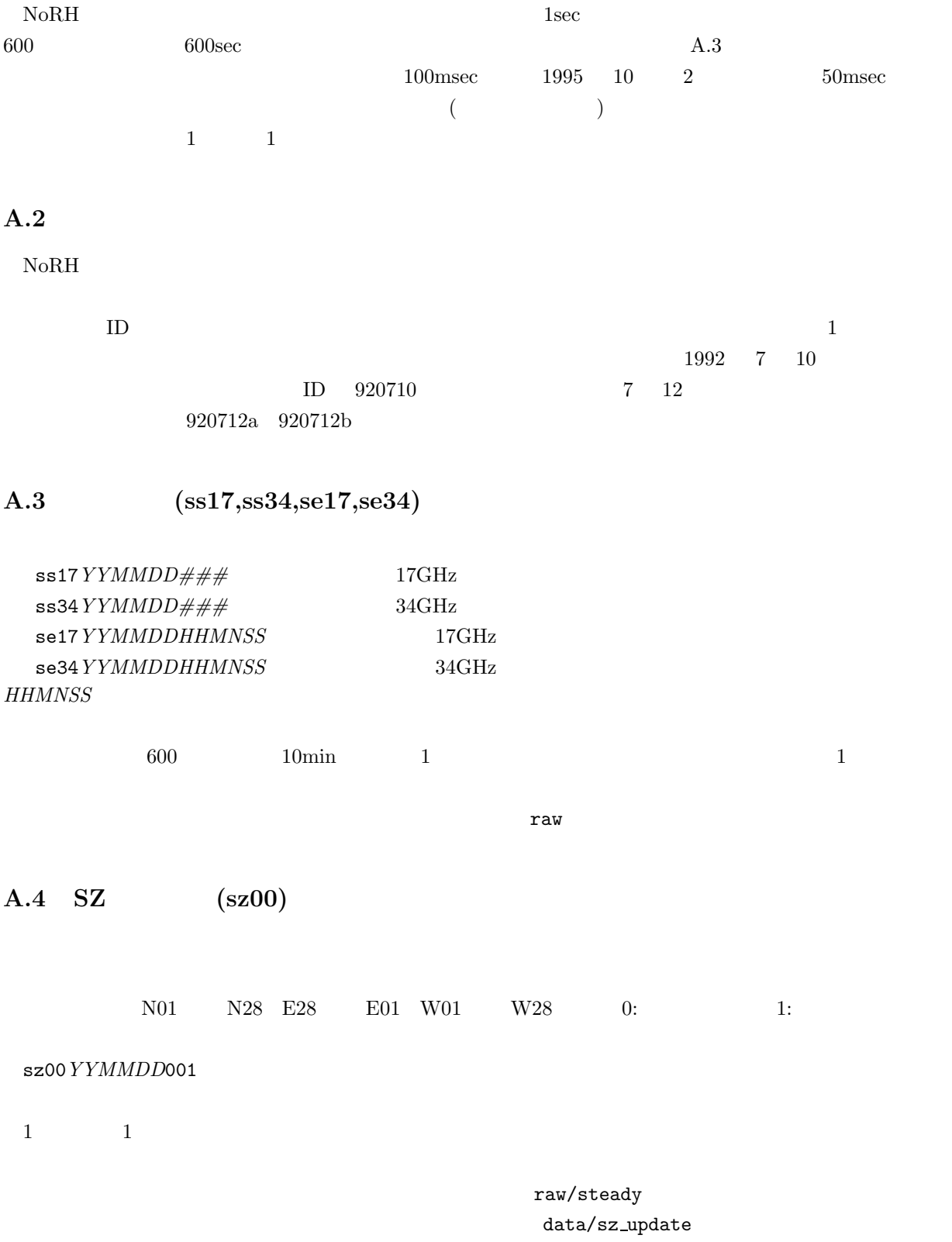

A.5 (ifa,ifs,ifz,ipa,ips,ipz)

 $\overline{a}$ 

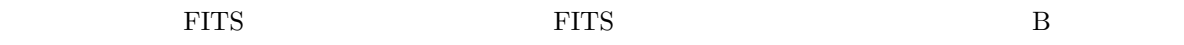

 $i$ fa*YYMMDD\_HHMNSS* 17GHz  $(R+L)$ ifs*YYMMDD HHMNSS* (R−L) ifz*YYMMDD HHMNSS* 34GHz (R+L) ipa*YYMMDD\_HHMNSS* 17GHz (R+L) ips*YYMMDD HHMNSS* (R−L) ipz*YYMMDD HHMNSS* 34GHz (R+L)

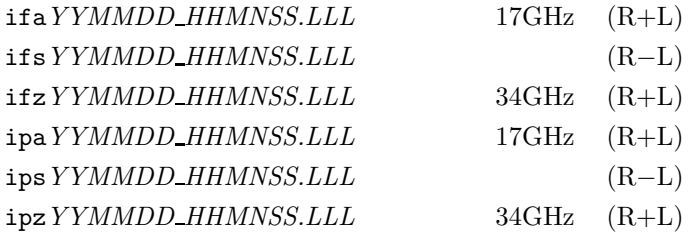

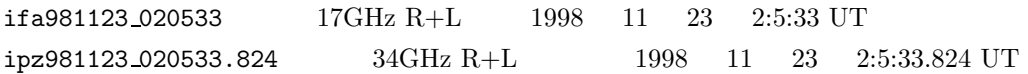

 $z_{\rm image}$  images the  $10$  $1.5\%$ 

 $CD-ROM$ 

**A.6** (info)

ASCII

info*YYMM*s info*YYMM*e

 $1$ 

data/info

s99030108001 ss17990301001 990301 080023 140022 000001 021600 TRACK s99030108001 sz00990301001 s99030108002 ss17990301037 990301 140023 151458 021601 026076 TRACK s99030108002 ss34990301001 990301 080023 151458 000001 026076 TRACK s99030108002 sl00990301001 s99030108002 sz00990301001<br>1 3 4  $1 \quad 3 \quad 4$  CD-ROM  $J(\mathrm{JST})$ 

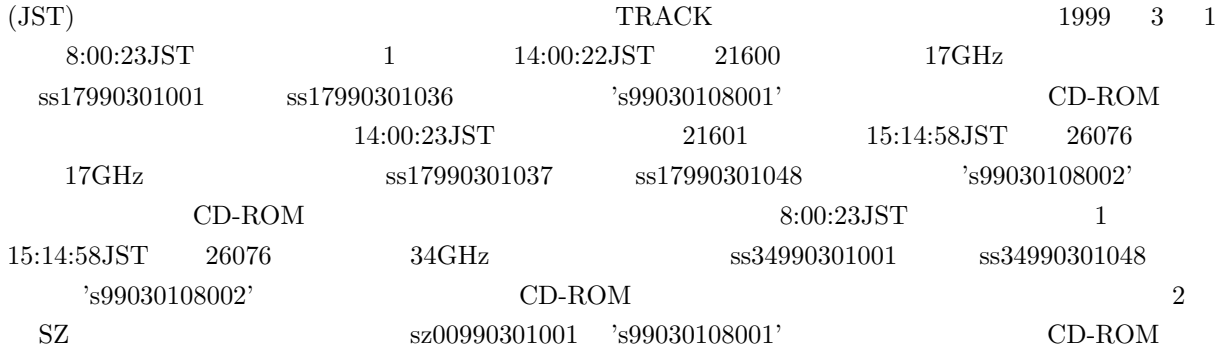

## **A.7** 右左偏波位相差 **(rlphdif )**

 $3$ 

 $C2FITS$ 

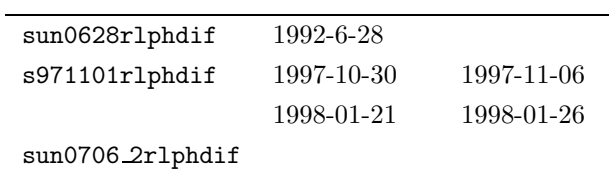

s*YYMMDD*rlphdif

data/rlphdif

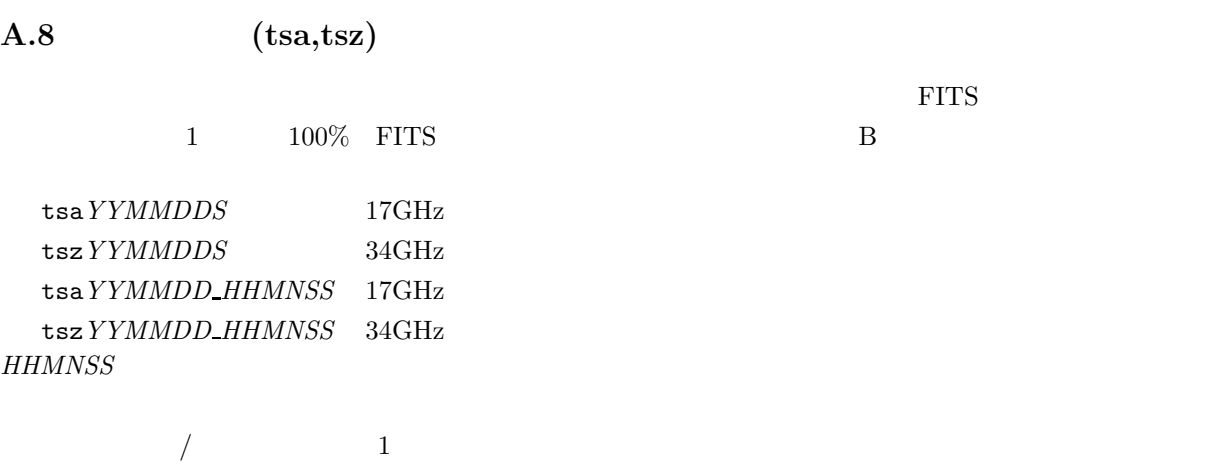

 $\{NORM\}/data/tsx$ 

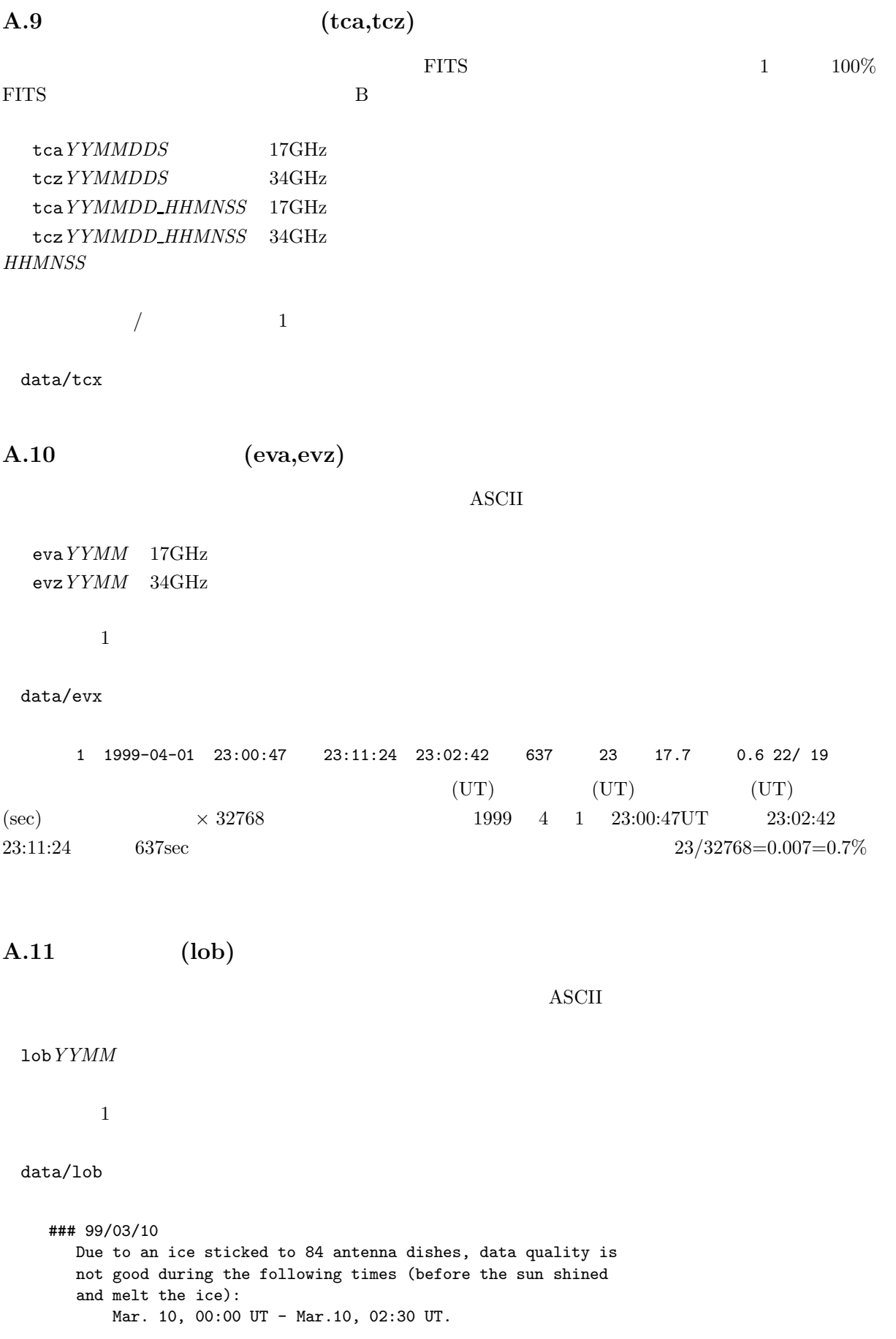

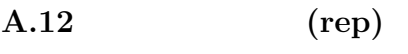

rep*YYWW*

 $\overline{\phantom{a}}$  1

data/rep

**A.13** 太陽追跡情報 **(track table)**

track table*YY*.dat

 $1$ 

data/ephe

## **B** FITS

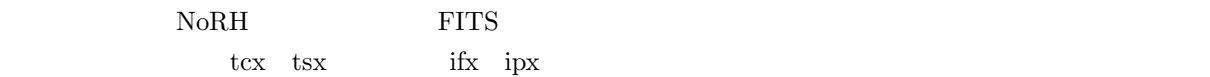

## **B.1**

 $(1)$ 

 $\bullet$  FITS FITS SIMPLE FITS T BITPIX  $NAXIS$  $NAXIS1$   $\qquad$  x NAXIS2 y  $\bullet$   $(\bullet)$  FITS  $)$ CLEAN **CLEAN** 

 $\bullet$ 

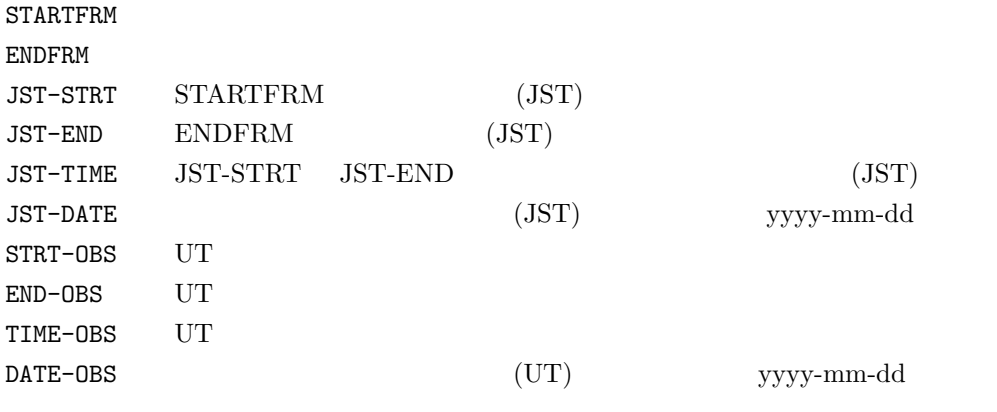

 $\bullet$ 

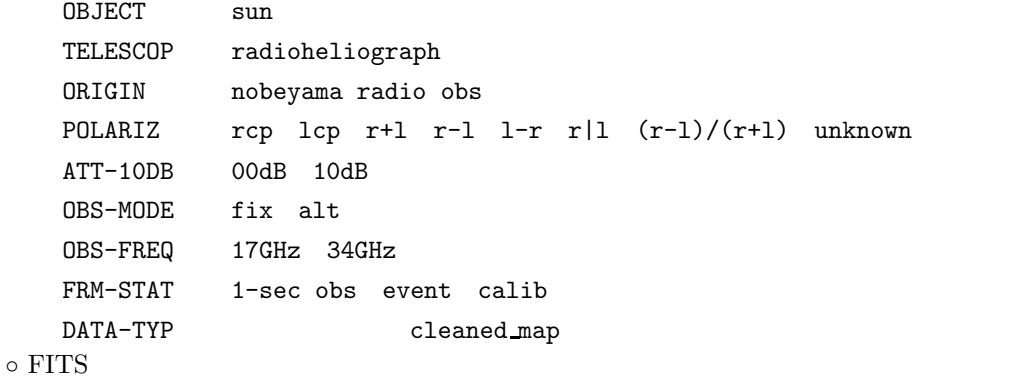

#### $\text{FTTS}$

ver  $2.0$ 

HDRIDENT FITS

 $(2)$ 

heliographic

 $SOLR$  $SOLP$  $SOLB$  $\rm DEC$ HOURA AZIMUTH ALTITUDE ZANGLE PMAT1/2/3/4

#### $(3)$

 $CLEAN$ 

FITS SECONDERS

CTYPE1 / CTYPE2:

solar-west solar-north

 $\mathbf x$  and  $\mathbf y$  and  $\mathbf x$  and  $\mathbf y$  and  $\mathbf x$  and  $\mathbf y$  and  $\mathbf x$  and  $\mathbf y$  and  $\mathbf x$  and  $\mathbf y$  and  $\mathbf x$  and  $\mathbf y$  and  $\mathbf x$  and  $\mathbf y$  and  $\mathbf x$  and  $\mathbf y$  and  $\mathbf x$  and  $\mathbf y$  and  $\mathbf x$  and  $\mathbf y$  and

CDELT1 / CDELT2:  $1$ CRVAL1/CRVAL2/CRPIX1/CRPIX2:  $\texttt{CRPIX1/CRPIX2}$   $\texttt{CTPE1/CTYPE2}$  $CRVAL1/CRVAL2$   $CRVAL1/CRVAL2$   $0.00/0.00($ CRPIX1/CRPIX2 CRPIX1/CRPIX2

FITS  $\blacksquare$ 

 $FITS$ 

 $x$ -offset = (NAXIS1/2+0.5-CRPIX1)\*CDELT1+CRVAL1

 $(4)$ 

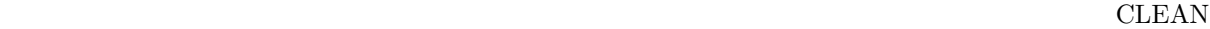

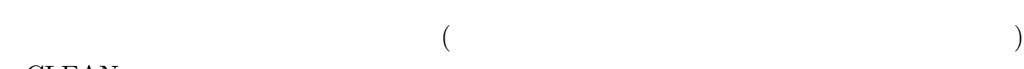

 $CLEAN$ 

## **CLEAN**

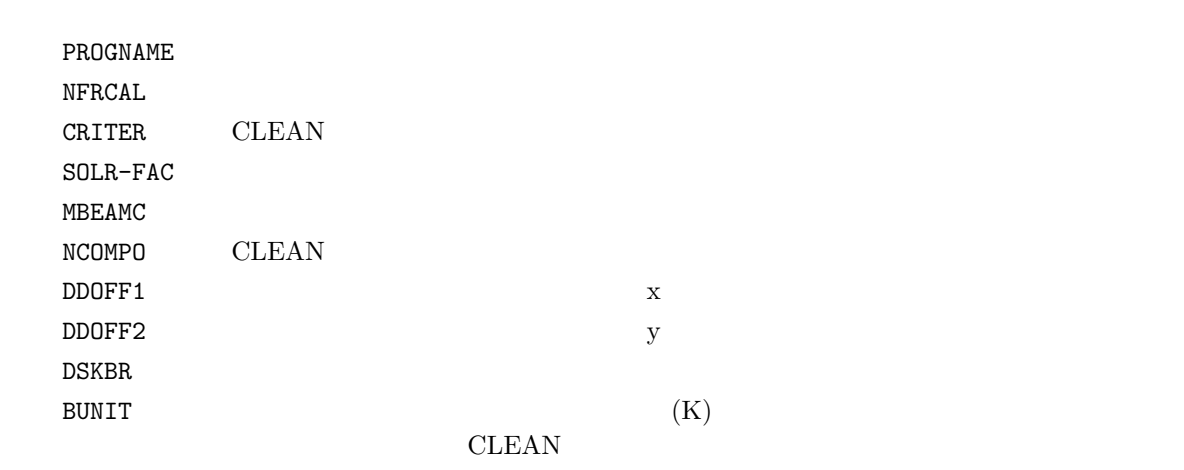

 $(5)$ 

 $B.2$ 

 $(1)$ 

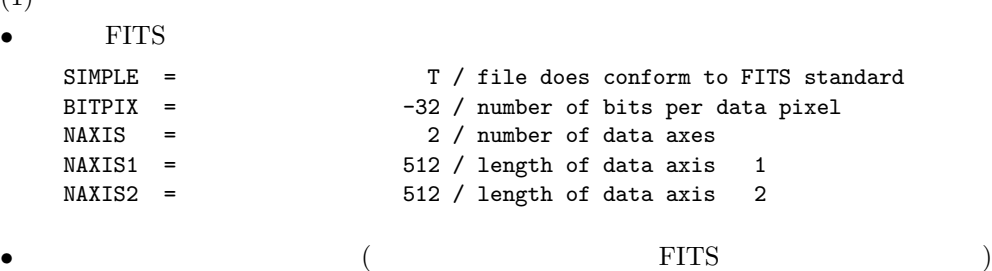

 $\bullet$ 

```
DATE-OBS= '1998-05-09' /
TIME-OBS= '03:20:23.754' /
STRT-OBS= '03:20:21.254' /
END-OBS = '03:20:26.254' /
JSTDATE = '1998-05-09' /
JSTTIME = '12:20:23.754' /
JST-STRT= '12:20:21.254' /
JST-END = '12:20:26.254'STARTFRM= 16499 /
ENDFRM = 16503 /
```
 $\bullet$ 

```
POLARIZ = 'r+1 /
ATT-10DB= '00dB ' /
\begin{array}{ccc}\n\text{OBS-MODE= 'alt} & \cdot & \cdot & \cdot \\
\text{OBS-FREG= '17GHz} & \cdot & \cdot & \cdot\n\end{array}OBS-FREQ= '17GHz ' /<br>FRM-STAT= '1-sec obs' /
FRM-STAT= '1-sec obs' /<br>DATA-TYP= 'cleaned_map' /
DATA-TYP= 'cleaned_map' /<br>
0BJECT = 'sun ' /
0BJECT = \cdot sun \cdotTELESCOP= 'radioheliograph' /
ORIGIN = 'nobeyama radio obs' /
```
#### $\circ$  FITS

HDRIDENT= 'HeliogFITS 2.0' /

### $(2)$

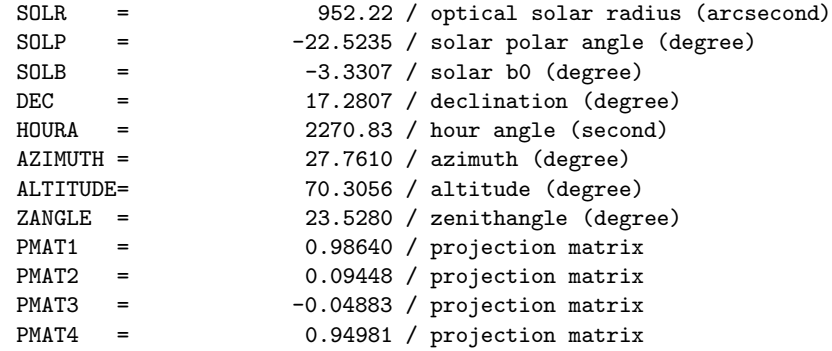

 $(3)$ 

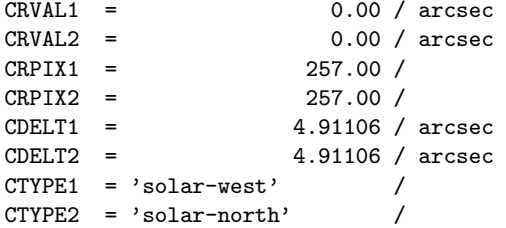

#### $(4)$

 $\bullet$ example for Hanaoka Hanaoka

```
PROGNAME= 'snap2d17 v5.1 Y. Hanaoka' /<br>BUNIT = 'K ' / disk = 10000 K
BUNIT = K , \overline{S}SOLR-FAC= 1.01250 / radius correction factor
NFRCAL = 1 / number of calibration frames<br>CRINPUT = -0.50 / clean criterion input-0.50 / clean criterion input
                                    / main beam correction
CRINPUT = -0.50 / clean criterion<br>
MBEAMC = 'yes ' / main beam correct<br>
DISKRSTR= 'yes ' / disk restoration<br>
DDOFF1 = -12.77 / x-offset of the
DDOFF1 = -12.77 / x\text{-offset of the dirty disk}<br>DDOFF2 = 10.68 / y\text{-offset of the dirty disk}DDOFF2 = 10.68 / y-offset of the dirty disk<br>DDCORR = 0.9631 / correlation between dirty of<br>DSKBR = 37145.51 / brightness of the dirty dis<br>CRITER = 24384.39 / clean criterion<br>NCOMPO = 1050 / number of clean components
                                0.9631 / correlation between dirty disk and model
 DSKBR = 37145.51 / brightness of the dirty disk
 CRITER = 24384.39 / clean criterion
 NCOMPO = 1050 / number of clean components
```
 $\bullet$  Koshix

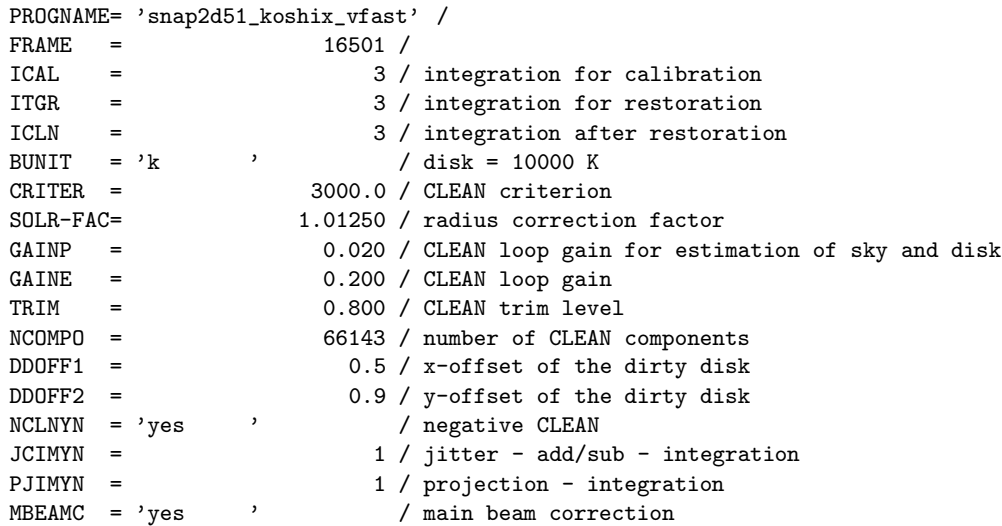

### **B.3**

soft/helioglib

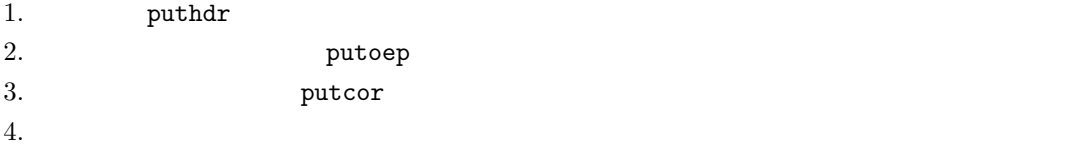

## **C** データアーカイブ匿名 **FTP**サイト

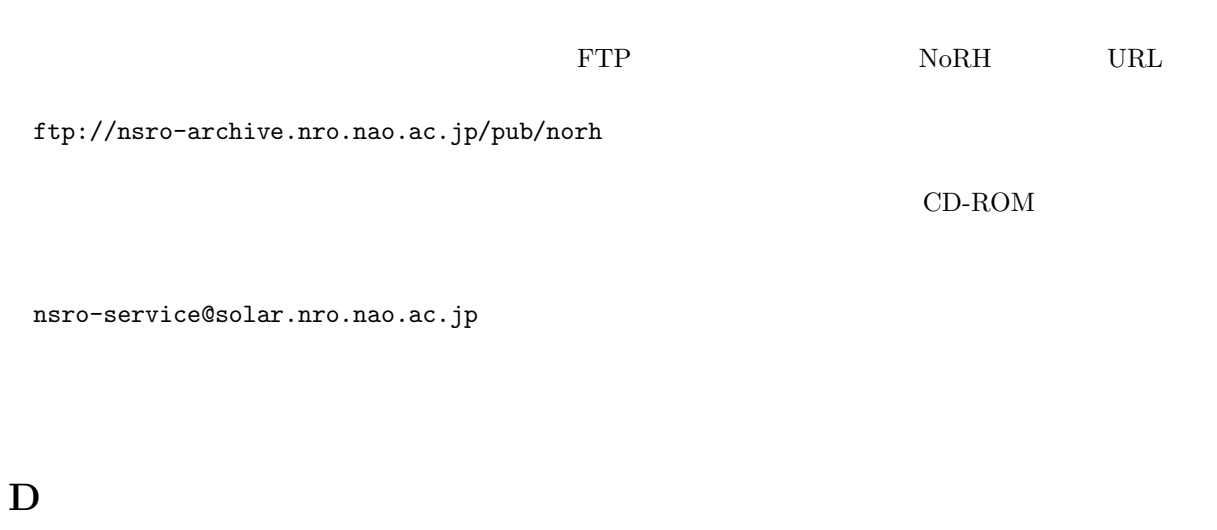

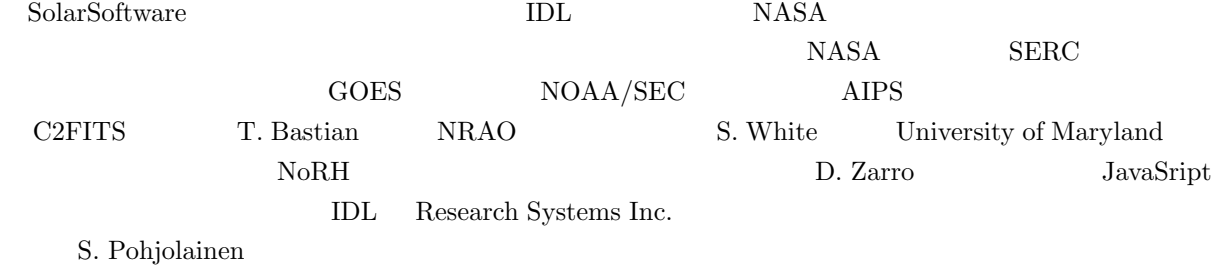

Dulk, G. A., 1985, ARAA, **23**, 169 Hanaoka, Y., et al., 1994, Proc. of Kofu Symp., 35 Nakajima, H., et al., 1994, Proc. of the IEEE, **82**, 705 Nishio, M., et al., 1994, Proc. of Kofu Symp., 19 Ramaty, 1969, ApJ, **158**, 753